CS162 Operating Systems and Systems Programming Lecture 12

Address Translation

March 5th, 2020 Prof. John Kubiatowicz http://cs162.eecs.Berkeley.edu

*Acknowledgments: Lecture slides are from the Operating Systems course taught by John Kubiatowicz at* Berkeley, with few minor updates/changes*. When slides are obtained from other sources, a a reference will be noted on the bottom of that slide, in which case a full list of references is provided on the last slide.*

## Recall: Starvation vs Deadlock

- Starvation: thread waits indefinitely
	- Example, low-priority thread waiting for resources constantly in use by high-priority threads
- Deadlock: circular waiting for resources
	- Thread A owns Res 1 and is waiting for Res 2 Thread B owns Res 2 and is waiting for Res 1

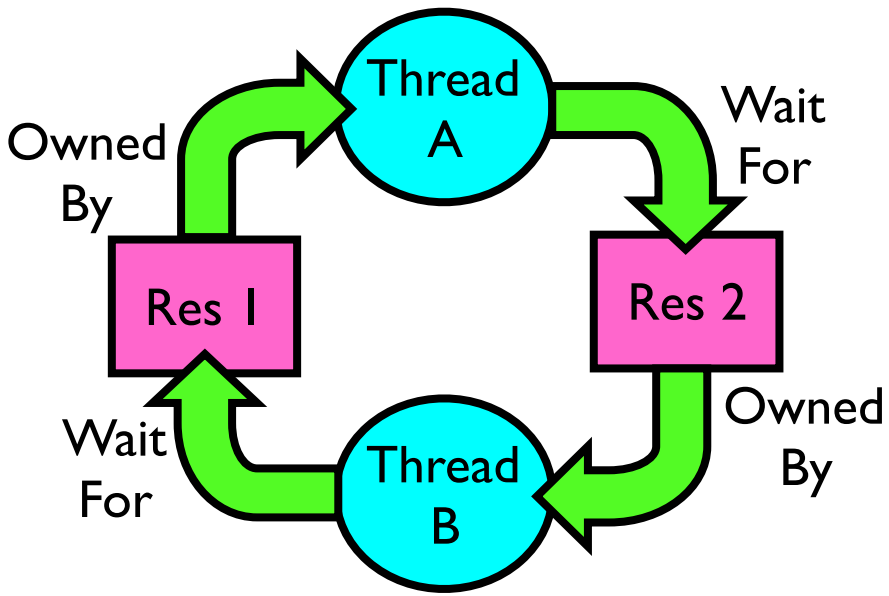

- Deadlock  $\Rightarrow$  Starvation but not vice versa
	- Starvation can end (but doesn't have to)
	- Deadlock can't end without external intervention

### Recall: Four requirements for Deadlock

- Mutual exclusion
	- Only one thread at a time can use a resource.
- Hold and wait
	- Thread holding at least one resource is waiting to acquire additional resources held by other threads
- No preemption
	- Resources are released only voluntarily by the thread holding the resource, after thread is finished with it
- Circular wait
	- There exists a set  $\{T_1, \ldots, T_n\}$  of waiting threads
		- $\mu$ , *T*<sub>1</sub> is waiting for a resource that is held by  $T_2$
		- $\mu$ , *T*<sub>2</sub> is waiting for a resource that is held by  $T_3$

 $\gg$  …

 $\mu$ , *T<sub>n</sub>* is waiting for a resource that is held by  $T_1$ 

## Recall: Banker's Algorithm

- Banker's algorithm assumptions:
	- Every thread pre-specifies is *maximum* need for resources

» However, it doesn't have to ask for the all at once… (key advantage)

- Threads may now request and hold dynamically up to the maximum specified number of each resources
- Simple use of the deadlock detection algorithm
	- For each request for resources from a thread:
		- » Technique: pretend each request is granted, then run deadlock detection algorithm, and grant request if result is deadlock free (conservative!)
	- Keeps system in a "SAFE" state, i.e. there exists a sequence  $\{T_1, T_2, \ldots T_n\}$ with  $T_1$  requesting all remaining resources, finishing, then  $T_2$  requesting all remaining resources, etc..
- Banker's algorithm prevents deadlocks involving threads and resources by stalling requests that would lead to deadlock

– Can't fix all issues – e.g. thread going into an infinite loop!

#### Revisit: Deadlock Avoidance using: Banker's Algorithm

- Idea: When a thread requests a resource, OS checks if it would result in deadlock an unsafe state
	- If not, it grants the resource right away
	- If so, it waits for other threads to release resources
- Example:

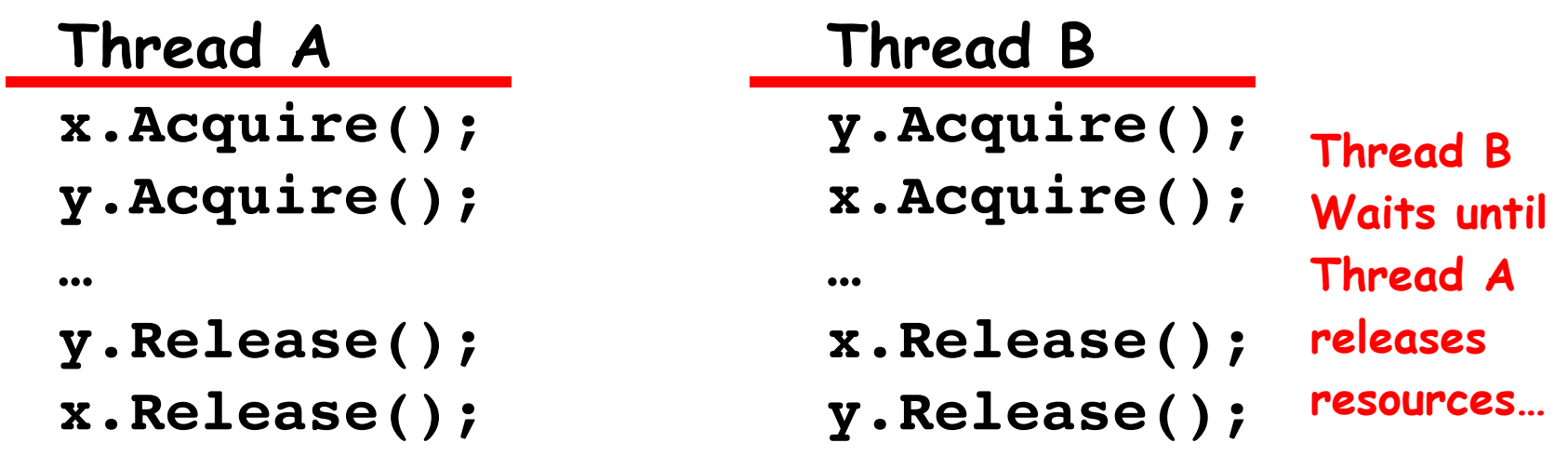

## Recall: Does Priority Inversion Cause Deadlock?

- Definition: Priority Inversion
	- A low priority task prevents a high-priority task from running
- Does Priority Inversion cause Deadlock?
- Consider typical case (requires 3 threads):
	- $-$  3 threads, T1, T2, T3 in priority order (T3 highest)
	- $-$  T1 grabs lock, T3 tries to acquire, then sleeps, T2 running
	- Will this make progress?
		- » No, as long as T2 is running
		- » But T2 could stop at any time and the problem would resolve itself…
		- » So, this is *not* a deadlock (it is a livelock). But is could last a long time…
	- Why is this a priority inversion?
		- » T3 is prevented from running by T2

## Priority Donation as a remedy to Priority Inversion

- What is *priority donation*?
	- When high priority Thread TB is about to sleep while waiting for a lock held by lower priority Thread TA, it may *temporarily donate* its priority to the holder of the lock if that lock holder has a lower priority

» So, Priority(TB) => TA until lock is released

- So, now, TA runs with high priority until it releases its lock, at which time its priority is restored to its original priority
- How does *priority donation* help the *priority inversion* scenario? [ T1 has lock, T2 running, T3 blocked on lock ]
	- Briefly raise T1 to the same priority as T3⇒T1 can run and release lock, allowing T3 to run
	- Does priority donation involve taking lock away from T1?
		- » NO! That would break semantics of the lock and potentially corrupt any information protected by lock!

# Next Objective

- Dive deeper into the concepts and mechanisms of memory sharing and address translation
- Enabler of many key aspects of operating systems
	- Protection
	- Multi-programming
	- Isolation
	- Memory resource management
	- I/O efficiency
	- Sharing
	- Inter-process communication
	- Debugging
	- Demand paging
- Today: Translation

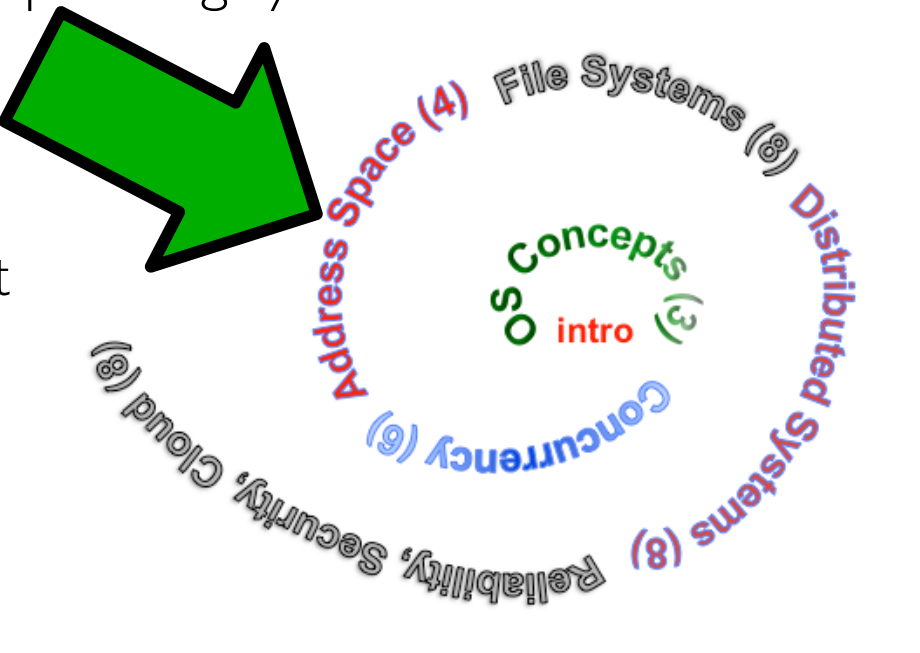

## Recall: Four Fundamental OS Concepts

- Thread: Execution Context
	- Fully describes program state
	- Program Counter, Registers, Execution Flags, Stack
- Address space (with or w/o translation)
	- Set of memory addresses accessible to program (for read or write)
	- May be distinct from memory space of the physical machine (in which case programs operate in a virtual address space)
- Process: an instance of a running program
	- Protected Address Space + One or more Threads
- Dual mode operation / Protection
	- Only the "system" has the ability to access certain resources
	- Combined with translation, isolates programs from each other and the OS from programs

### THE BASICS: Address/Address Space

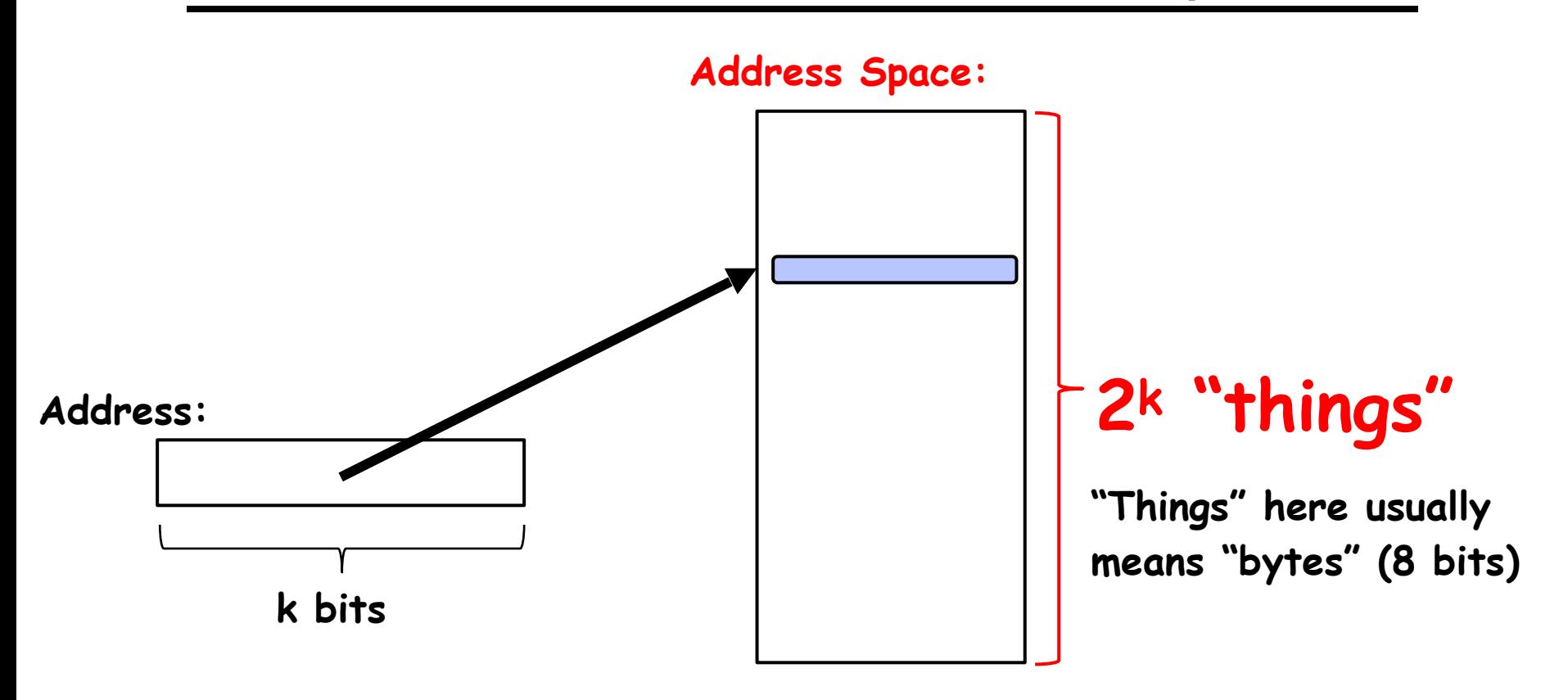

- What is 2<sup>10</sup> bytes (where a byte is appreviated as "B")? – 210 B = 1024B = 1 KB (for memory, 1K = 1024, *not* 1000)
- How many bits to address each byte of 4KB page?  $-4KB = 4 \times 1KB = 4 \times 2^{10} = 2^{12} \rightarrow 12 \text{ bits}$
- How much memory can be addressed with 20 bits? 32 bits? 64 bits? – Use 2k

#### Address Space, Process Virtual Address Space

- Definition: Set of accessible addresses and the state associated with them
	- 232 = ~4 billion *bytes* on a 32-bit machine
- How many 32-bit numbers fit in this address space?
	- $-$  32-bits = 4 bytes, so  $2^{32/4} = 2^{30} = -1$  billion
- What happens when processor reads or writes to an address?
	- Perhaps acts like regular memory
	- Perhaps causes I/O operation
		- » (Memory-mapped I/O)
	- Causes program to abort (segfault)?
	- Communicate with another program

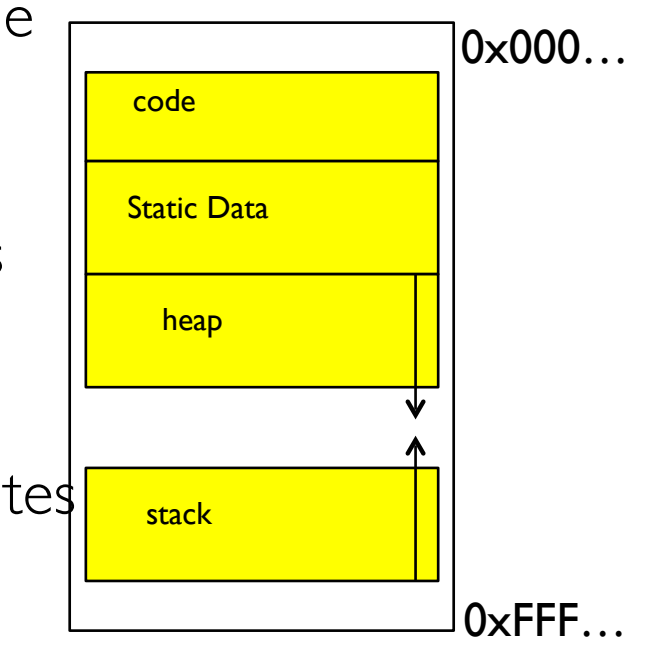

– …

#### Recall: Process Address Space: typical structure

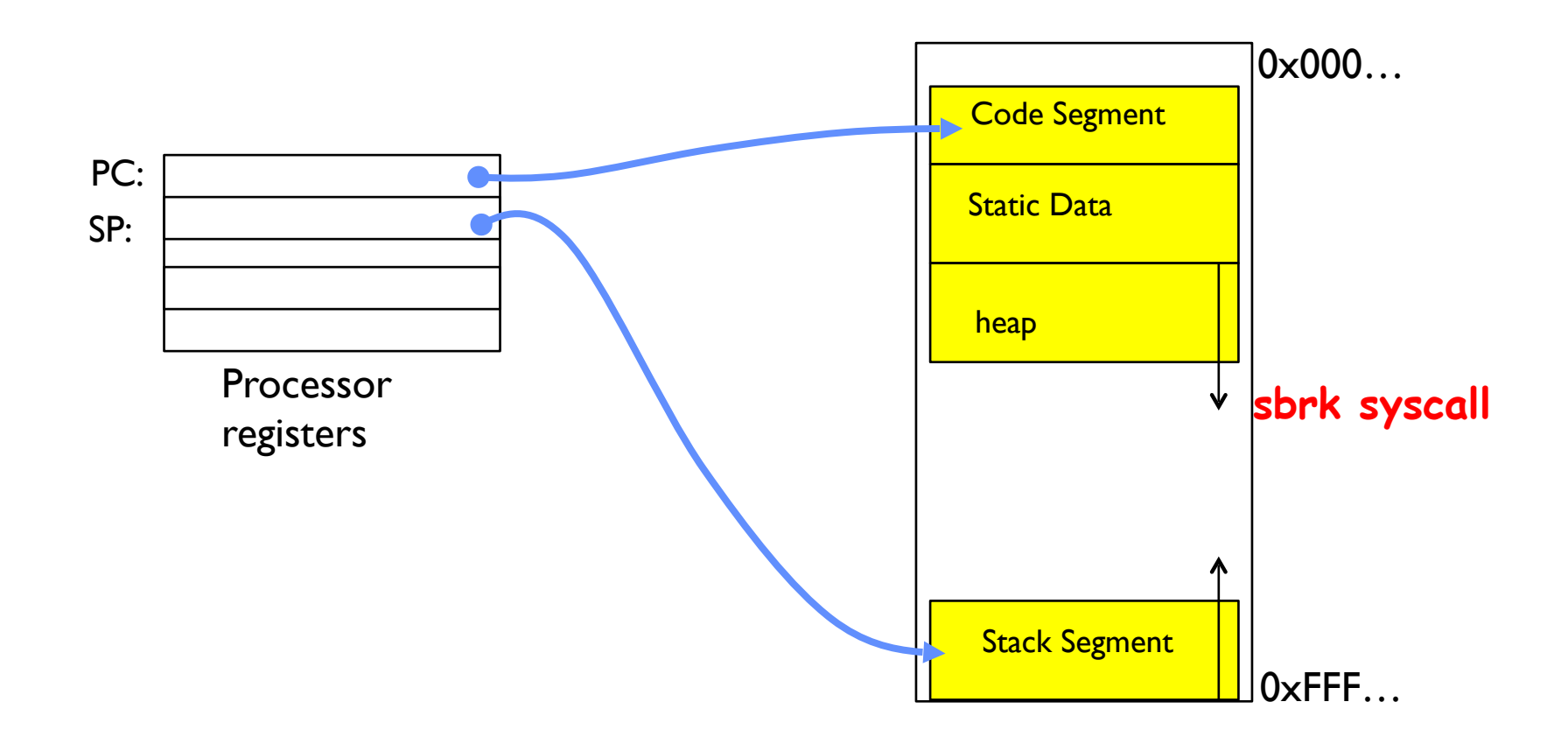

## Virtualizing Resources

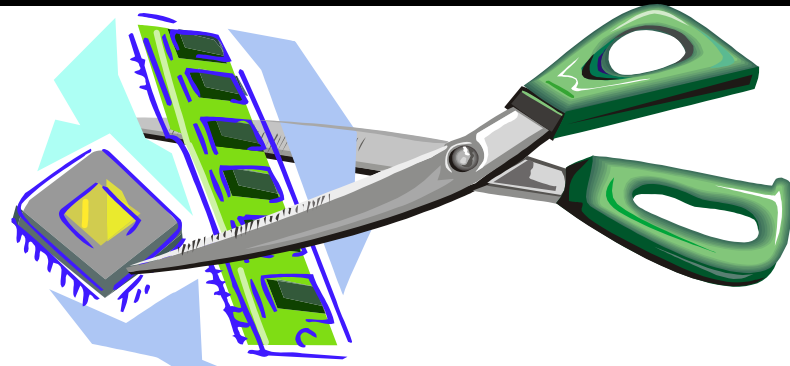

- Physical Reality: Different Processes/Threads share the same hardware
	- Need to multiplex CPU (Just finished: scheduling)
	- Need to multiplex use of Memory (starting today)
	- Need to multiplex disk and devices (later in term)
- Why worry about memory sharing?
	- The complete working state of a process and/or kernel is defined by its data in memory (and registers)
	- Consequently, cannot just let different threads of control use the same memory
		- » Physics: two different pieces of data cannot occupy the same locations in memory
	- Probably don't want different threads to even have access to each other's memory if in different processes (protection)

## Recall: Single and Multithreaded Processes

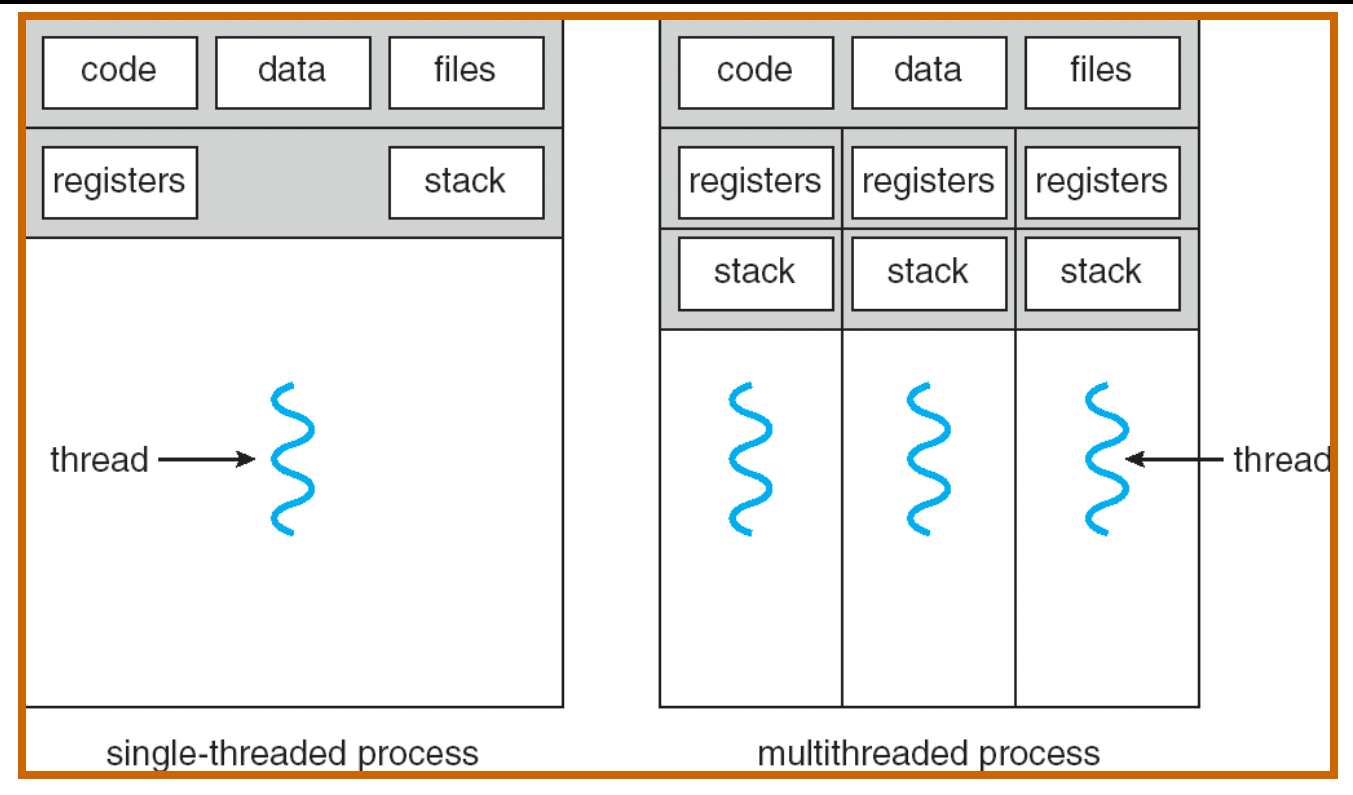

- Threads encapsulate concurrency
	- "Active" component of a process
- Address spaces encapsulate protection
	- Keeps buggy program from trashing the system
	- "Passive" component of a process

### Recall: Key OS Concept: Address Translation

• Program operates in an address space that is distinct from the physical memory space of the machine

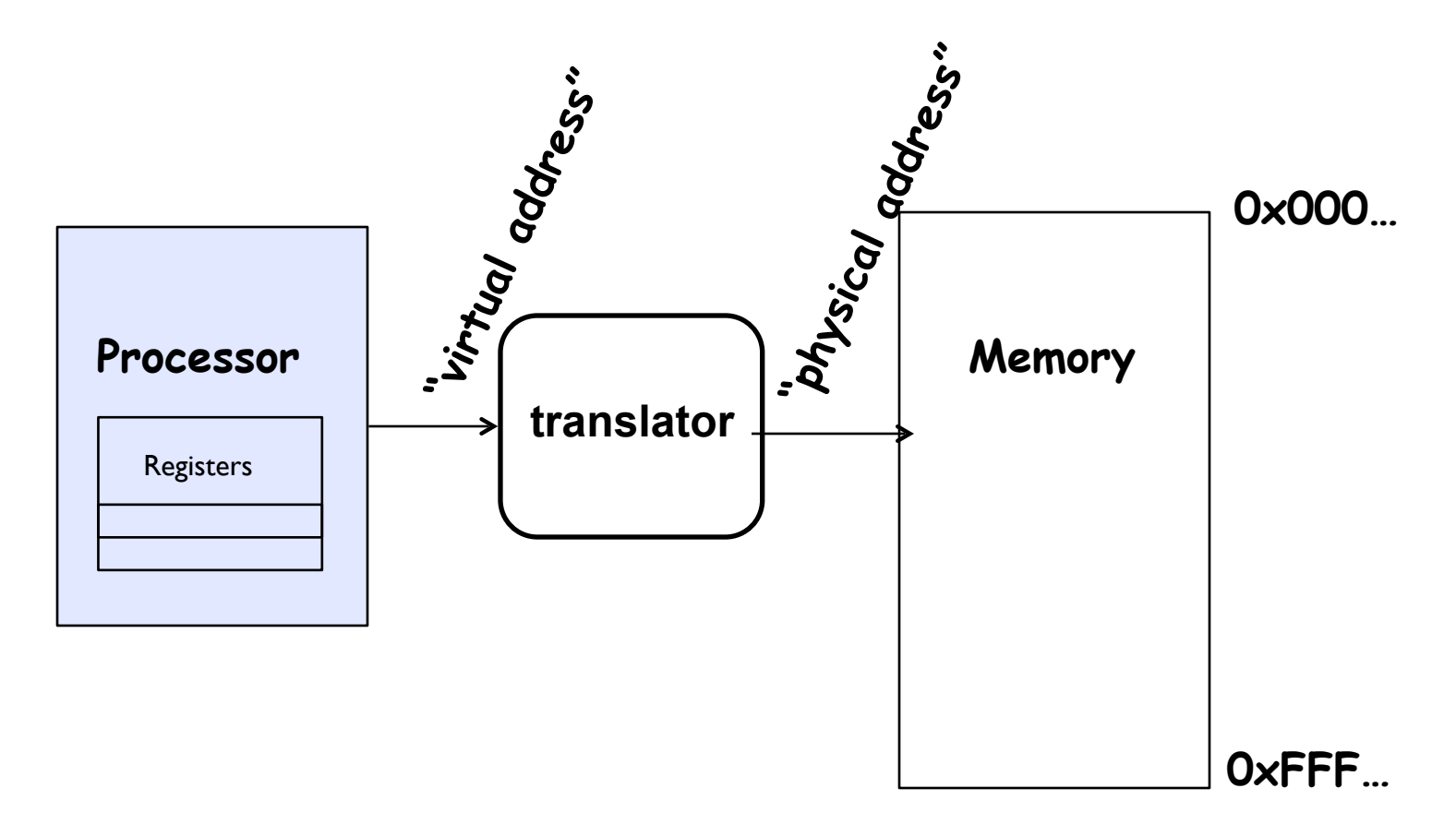

# Important Aspects of Memory Multiplexing

- Protection:
	- Prevent access to private memory of other processes
		- » Different pages of memory can be given special behavior (Read Only, Invisible to user programs, etc).
		- » Kernel data protected from User programs
		- » Programs protected from themselves
- Controlled overlap:
	- Separate state of threads should not collide in physical memory. Obviously, unexpected overlap causes chaos!
	- Conversely, would like the ability to overlap when desired (for communication)

• Translation:

- Ability to translate accesses from one address space (virtual) to a different one (physical)
- When translation exists, processor uses virtual addresses, physical memory uses physical addresses
- Side effects:
	- » Can be used to avoid overlap
	- » Can be used to give uniform view of memory to programs

# Recall: Loading

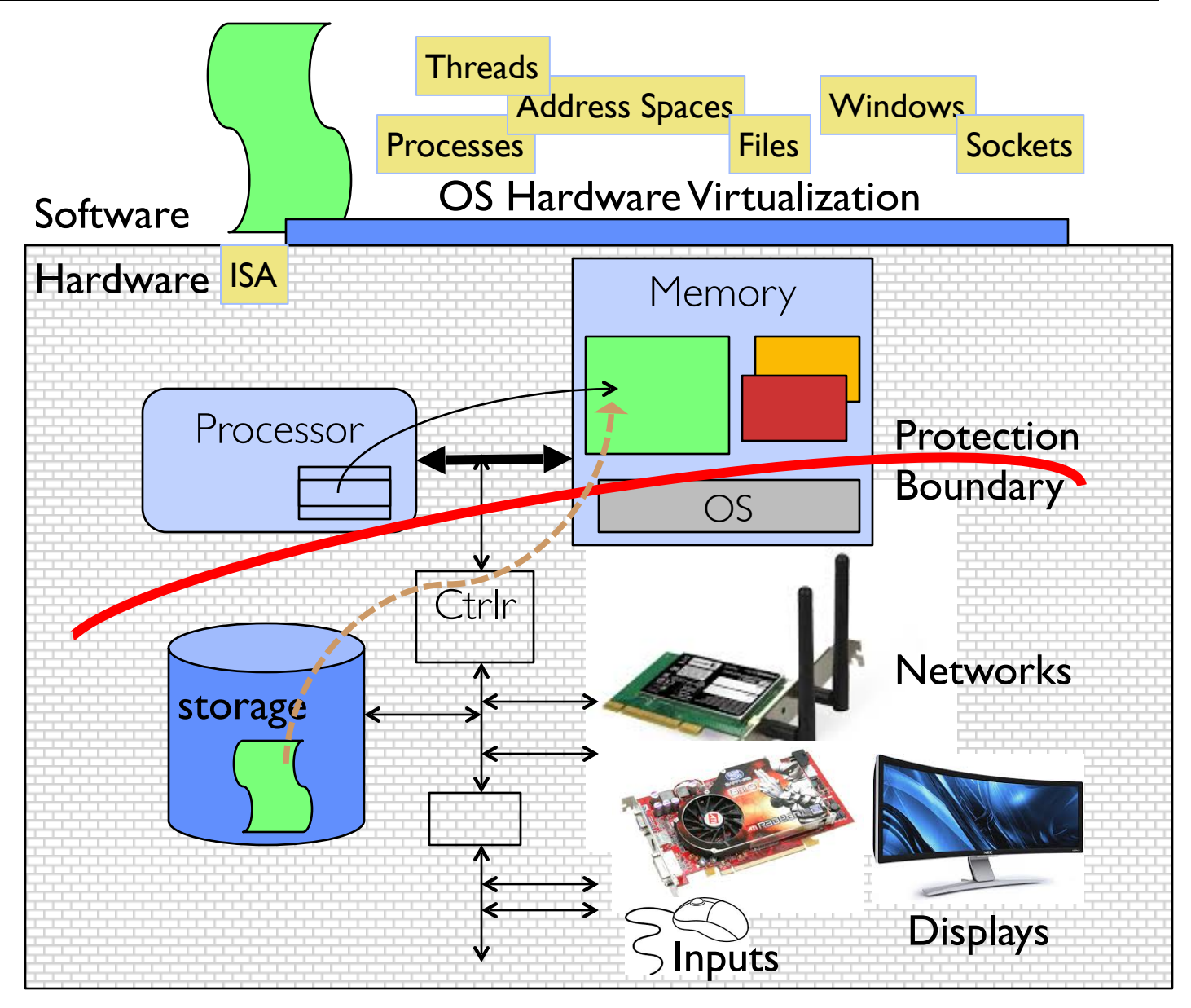

#### Binding of Instructions and Data to Memory

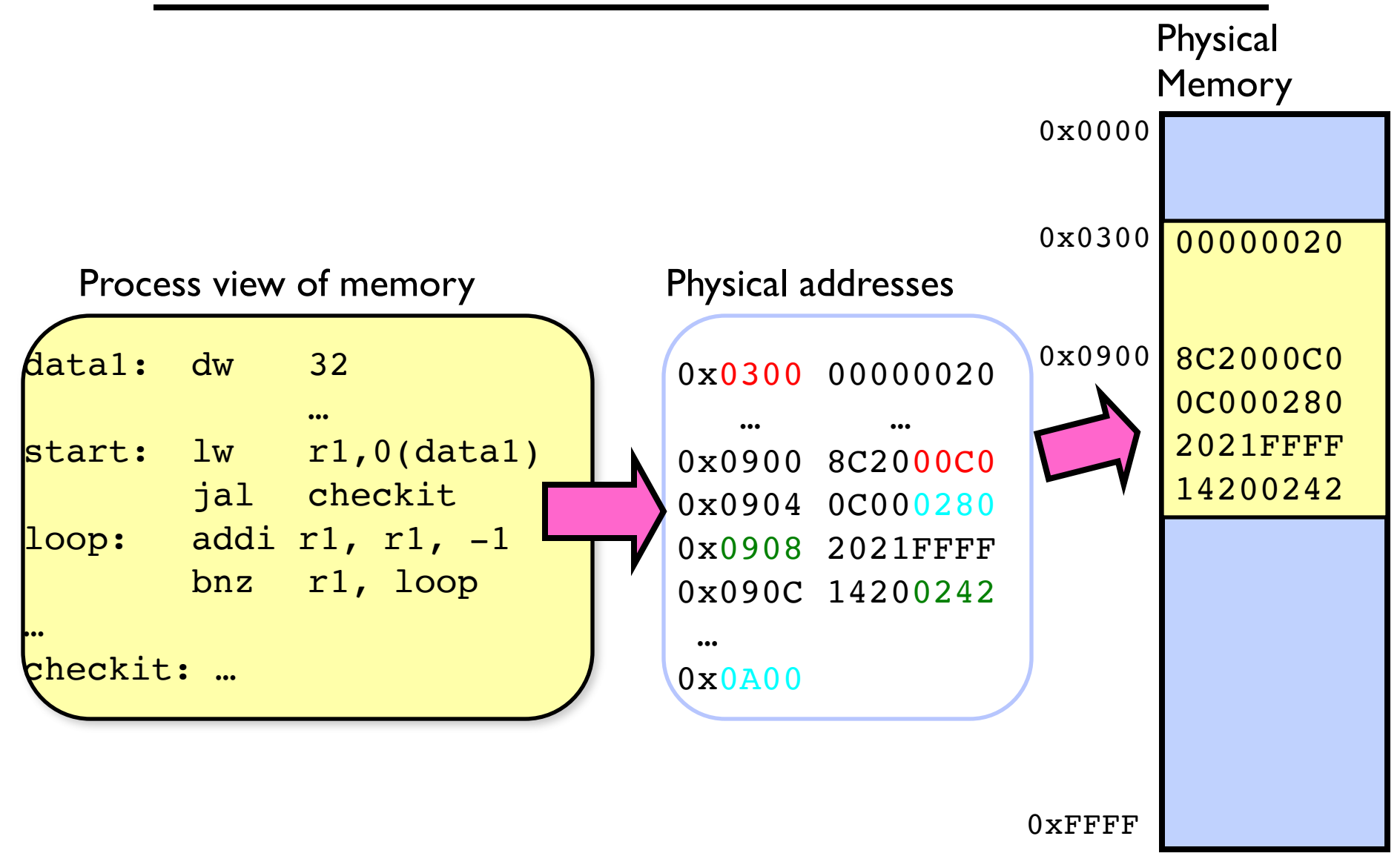

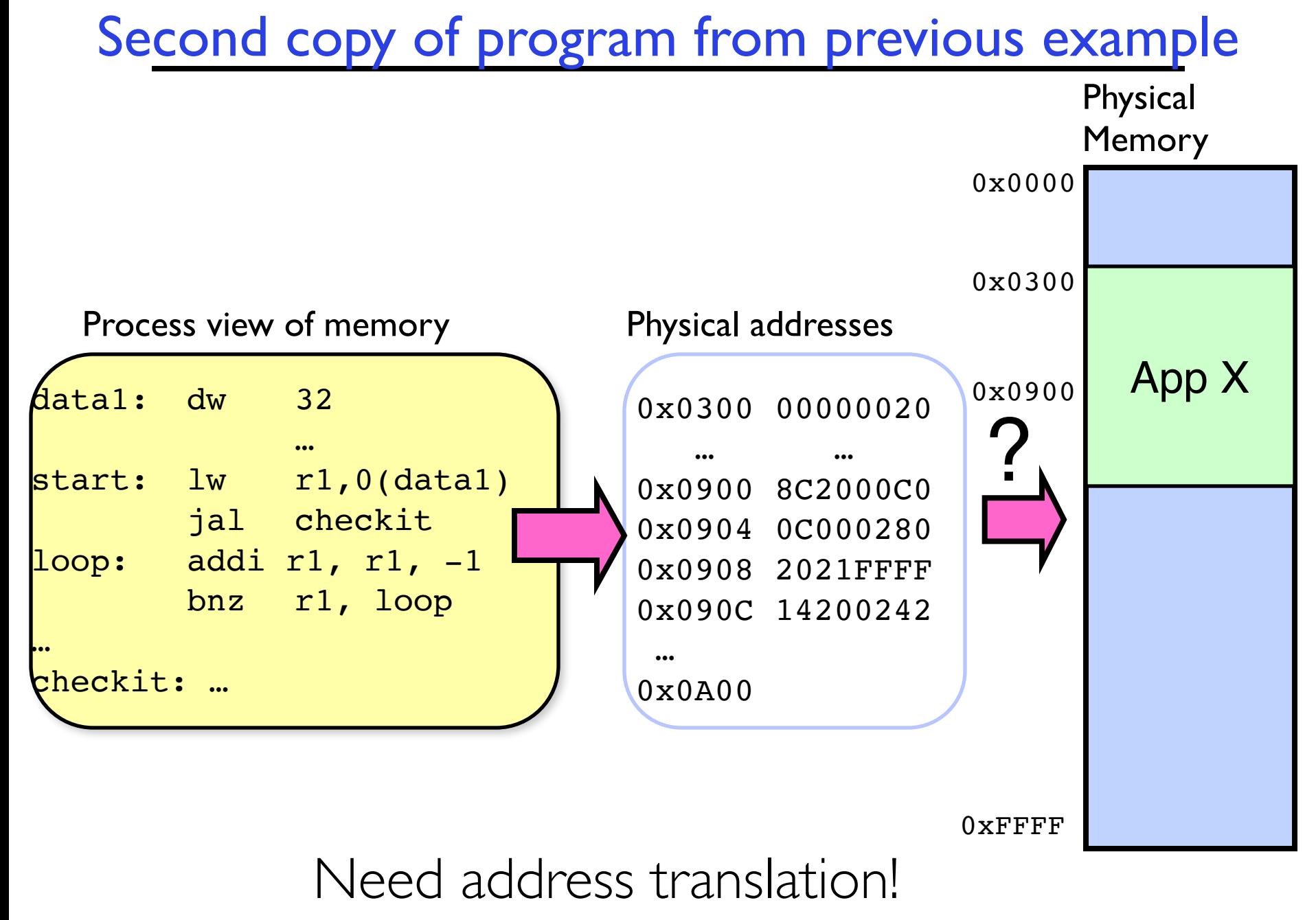

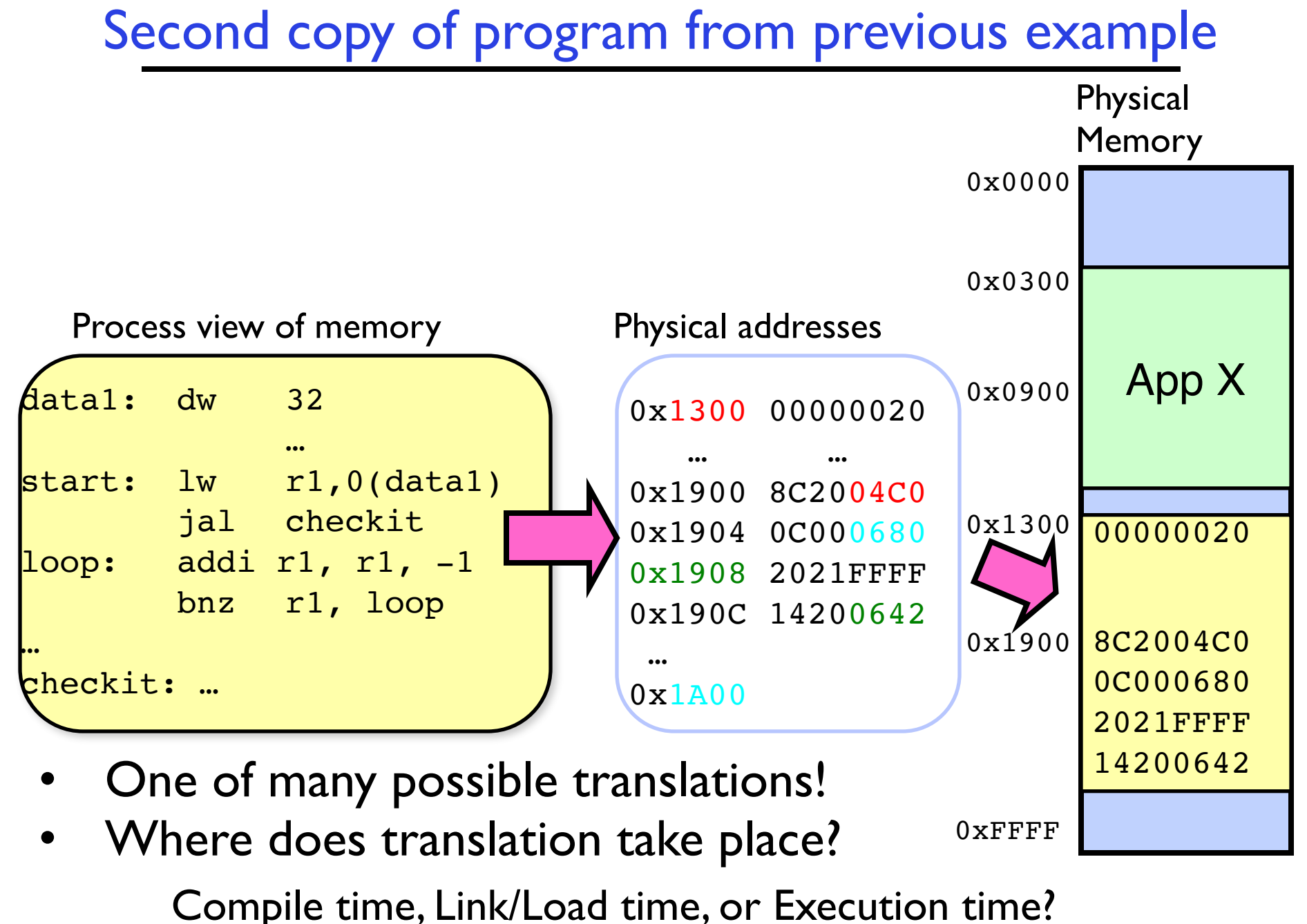

## Multi-step Processing of a Program for Execution

- Preparation of a program for execution involves components at:
	- Compile time (i.e., "gcc")
	- Link/Load time (UNIX "ld" does link)
	- Execution time (e.g., dynamic libs)
- Addresses can be bound to final values anywhere in this path
	- Depends on hardware support
	- Also depends on operating system
- Dynamic Libraries
	- Linking postponed until execution
	- Small piece of code (i.e. the *stub)*, locates appropriate memory-resident library routine
	- Stub replaces itself with the address of the routine, and executes routine

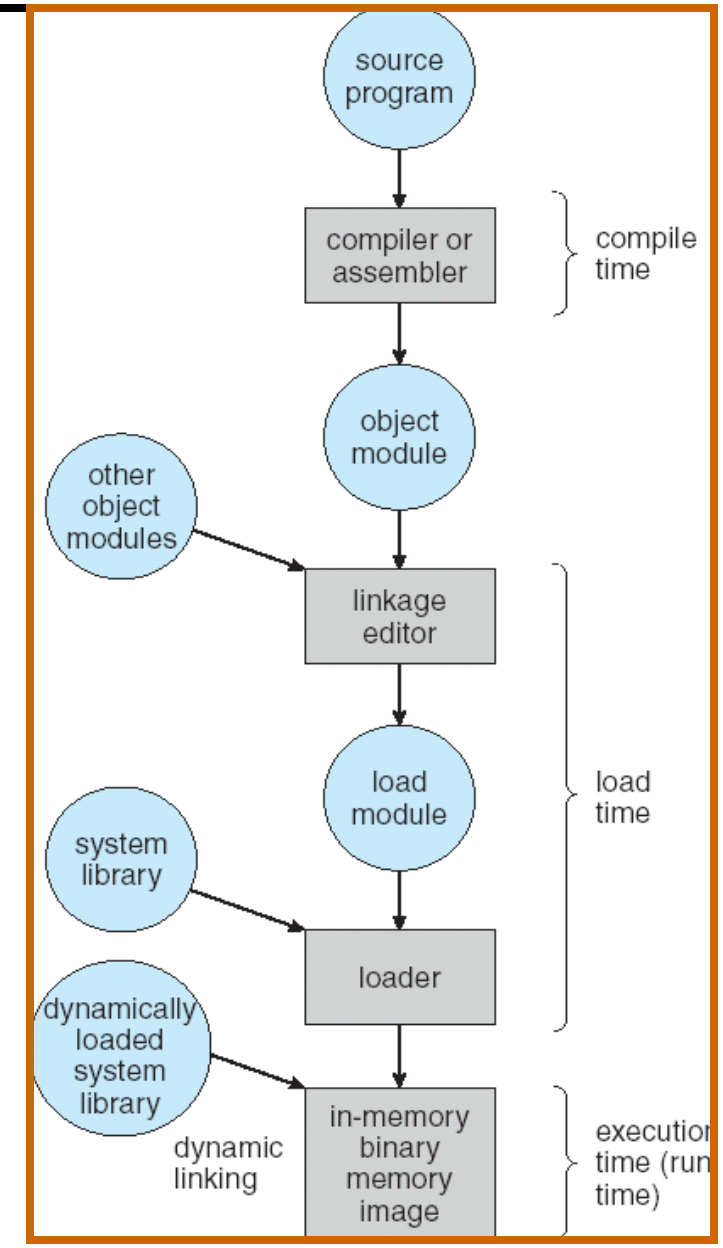

## Recall: Uniprogramming

- Uniprogramming (no Translation or Protection)
	- Application always runs at same place in physical memory since only one application at a time
	- Application can access any physical address

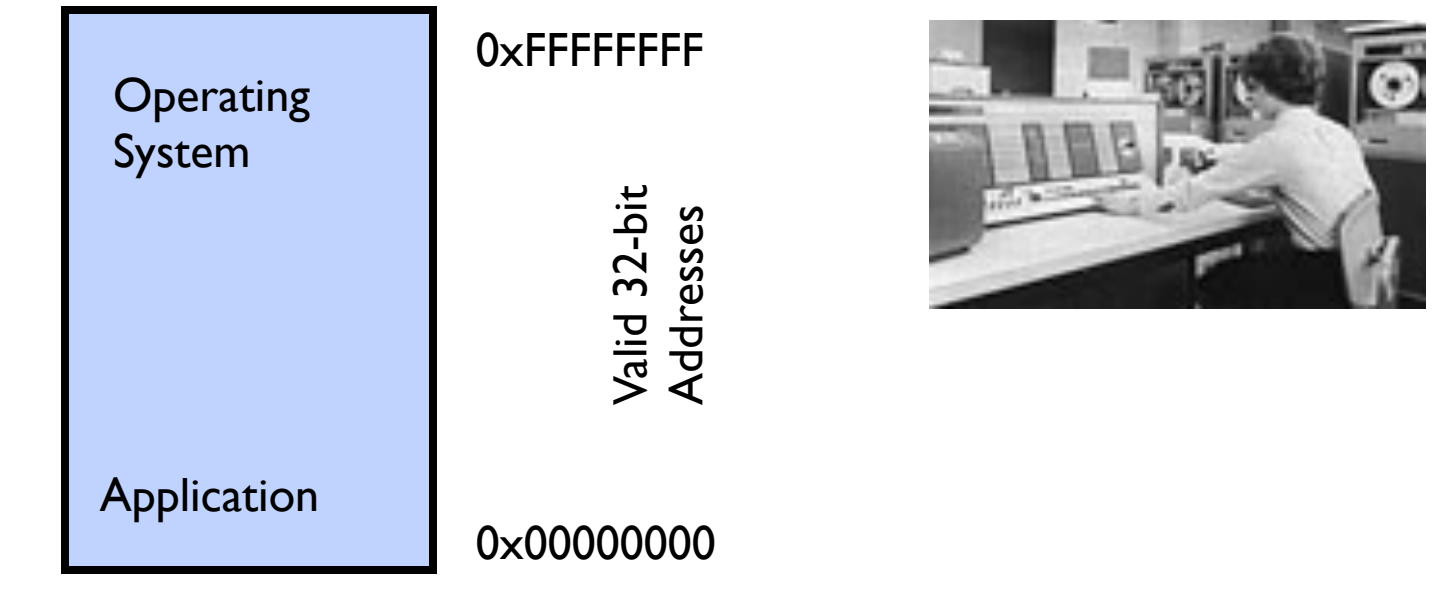

– Application given illusion of dedicated machine by giving it reality of a dedicated machine

# Multiprogramming (primitive stage)

- Multiprogramming without Translation or Protection
	- Must somehow prevent address overlap between threads

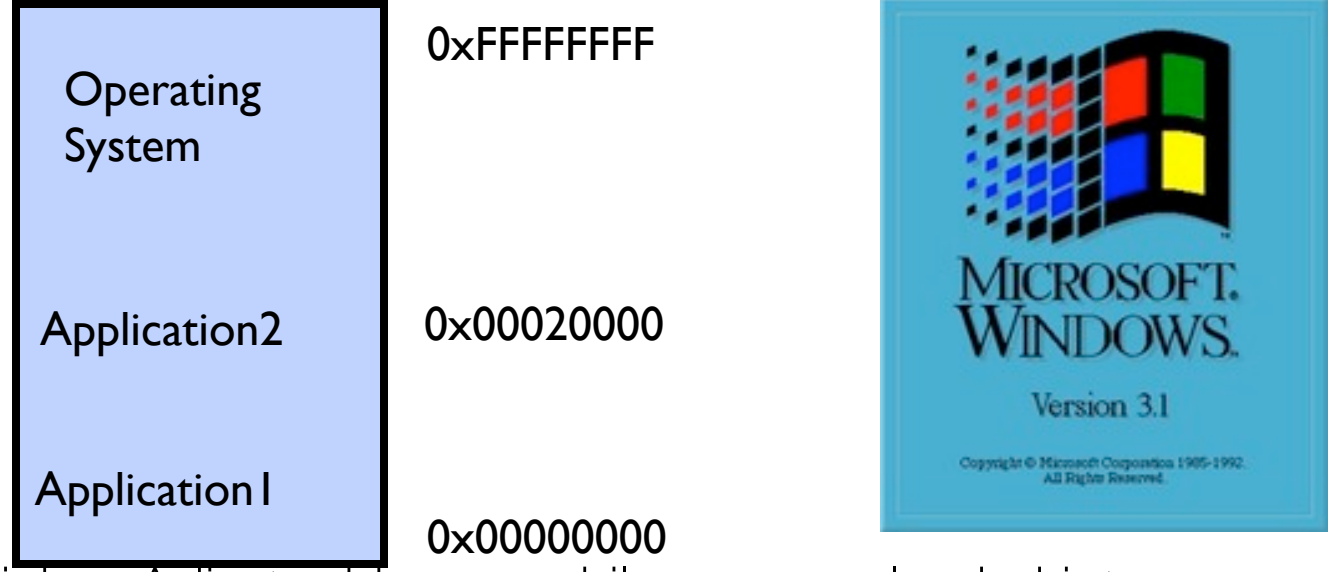

- Use Loader/Linker: Adjust addresses while program loaded into memory (loads, stores, jumps)
	- » Everything adjusted to memory location of program
	- » Translation done by a linker-loader (relocation)
	- » Common in early days (… till Windows 3.x, 95?)
- With this solution, no protection: bugs in any program can cause other programs to crash or even the OS

# Multiprogramming (Version with Protection)

• Can we protect programs from each other without translation?

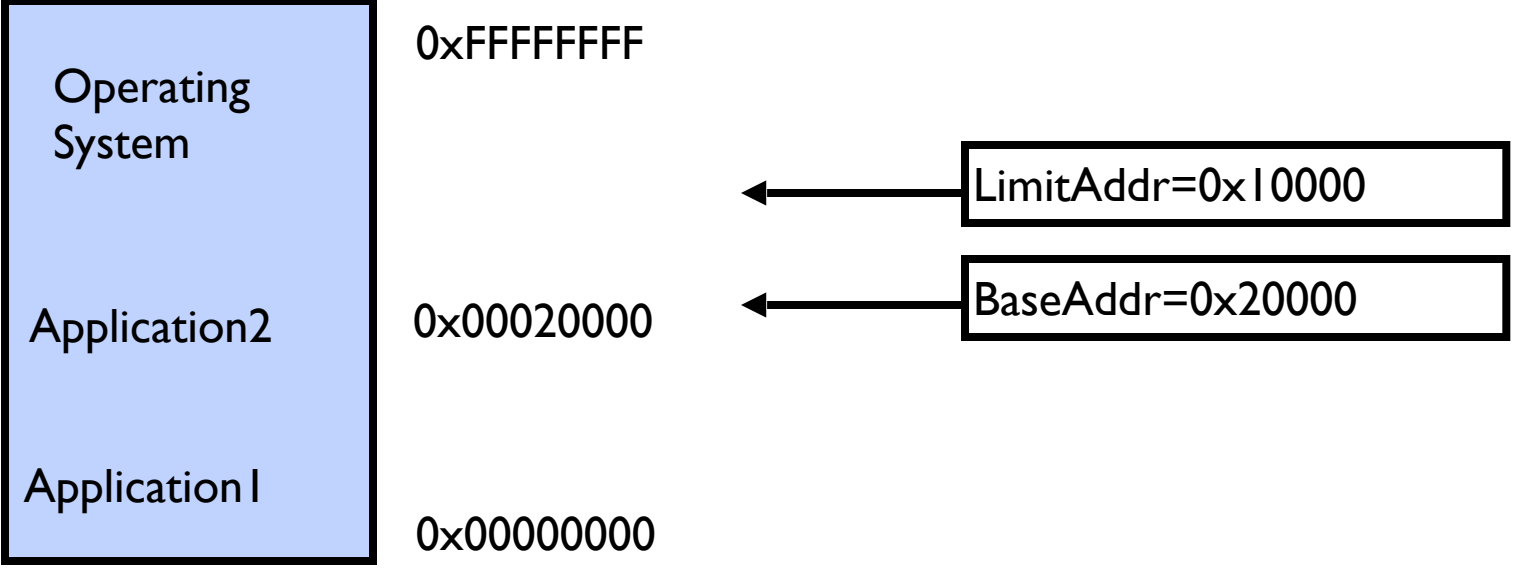

– Yes: use two special registers *BaseAddr* and *LimitAddr* to prevent user from straying outside designated area

» Cause error if user tries to access an illegal address

– During switch, kernel loads new base/limit from PCB (Process Control Block)

» User not allowed to change base/limit registers

#### Recall: General Address translation

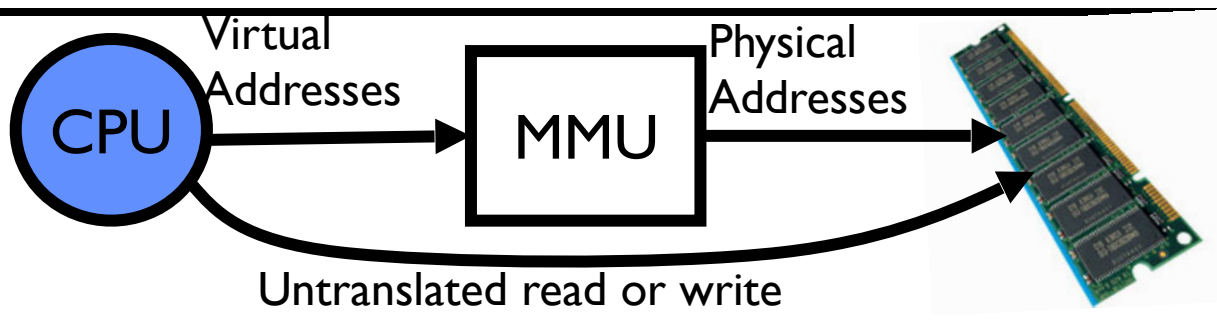

- Recall: Address Space:
	- All the addresses and state a process can touch
	- Each process and kernel has different address space
- Consequently, two views of memory:
	- View from the CPU (what program sees, virtual memory)
	- View from memory (physical memory)
	- Translation box (Memory Management Unit or MMU) converts between the twò views
- Translation <sup>⇒</sup> much easier to implement protection! If task A cannot even gain access to task B's data, no way for A to
	- adversely affect B
- With translation, every program can be linked/loaded into same region of user address space

## Recall: Base and Bound (was from CRAY-1)

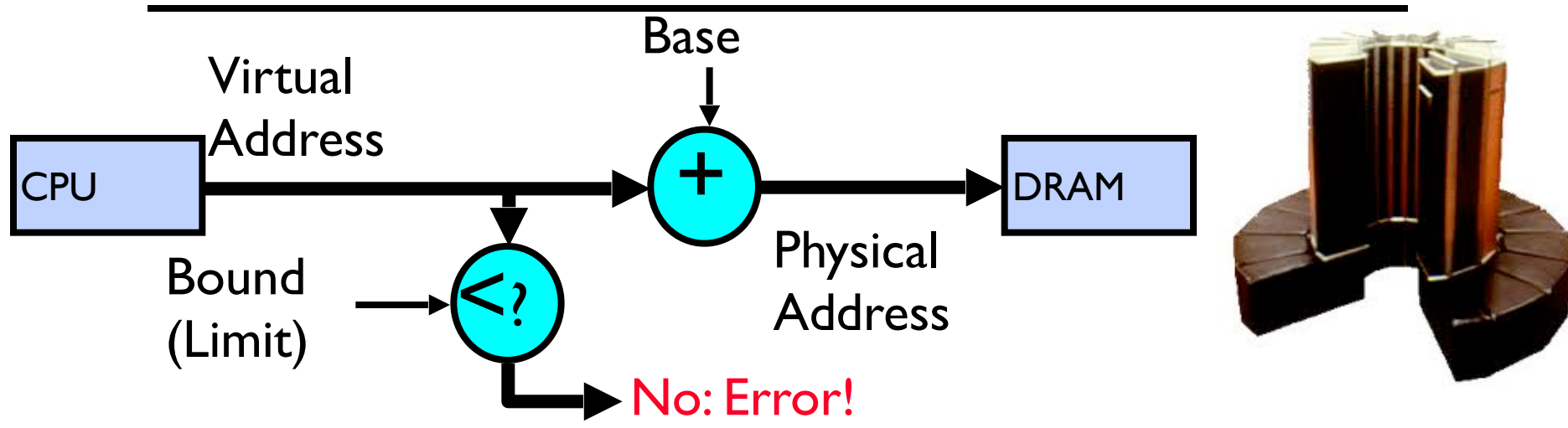

- Could use base/bounds for dynamic address translation translation happens at execution:
	- Alter address of every load/store by adding "base"
	- Generate error if address bigger than limit
- Gives program the illusion that it is running on its own dedicated machine, with memory starting at 0
	- Program gets continuous region of memory
	- Addresses within program do not have to be relocated when program placed in different region of DRAM

#### Issues with Simple B&B Method

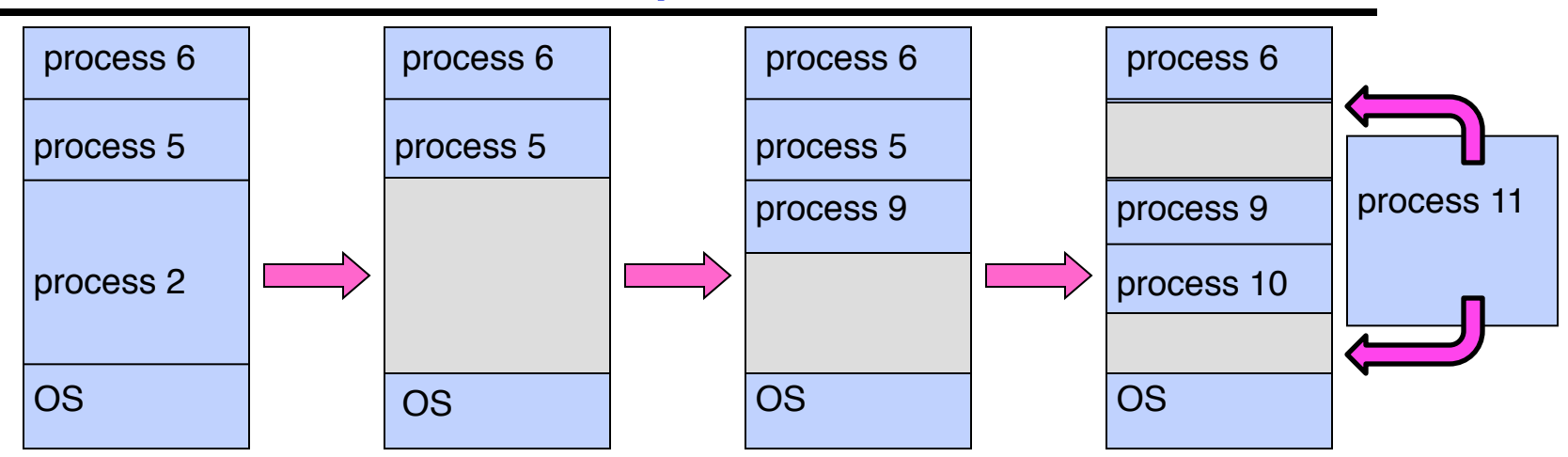

- Fragmentation problem over time
	- Not every process is same size ⇒ memory becomes fragmented over time
- Missing support for sparse address space
	- Would like to have multiple chunks/program (Code, Data, Stack, Heap, etc)
- Hard to do inter-process sharing
	- Want to share code segments when possible
	- Want to share memory between processes
	- Helped by providing multiple segments per process

## More Flexible Segmentation

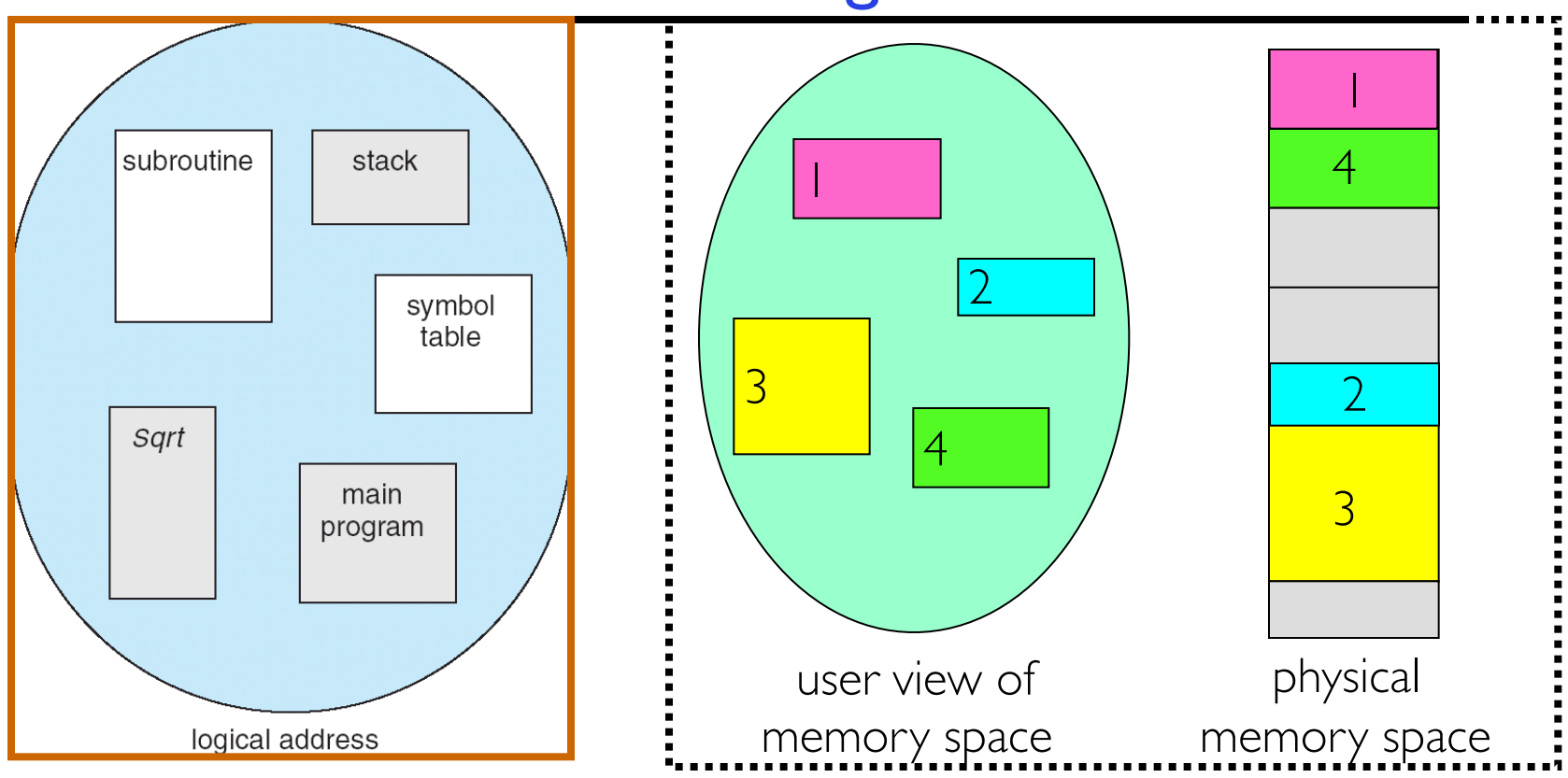

- Logical View: multiple separate segments
	- Typical: Code, Data, Stack
	- Others: memory sharing, etc
- Each segment is given region of contiguous memory
	- Has a base and limit
	- Can reside anywhere in physical memory

## Implementation of Multi-Segment Model

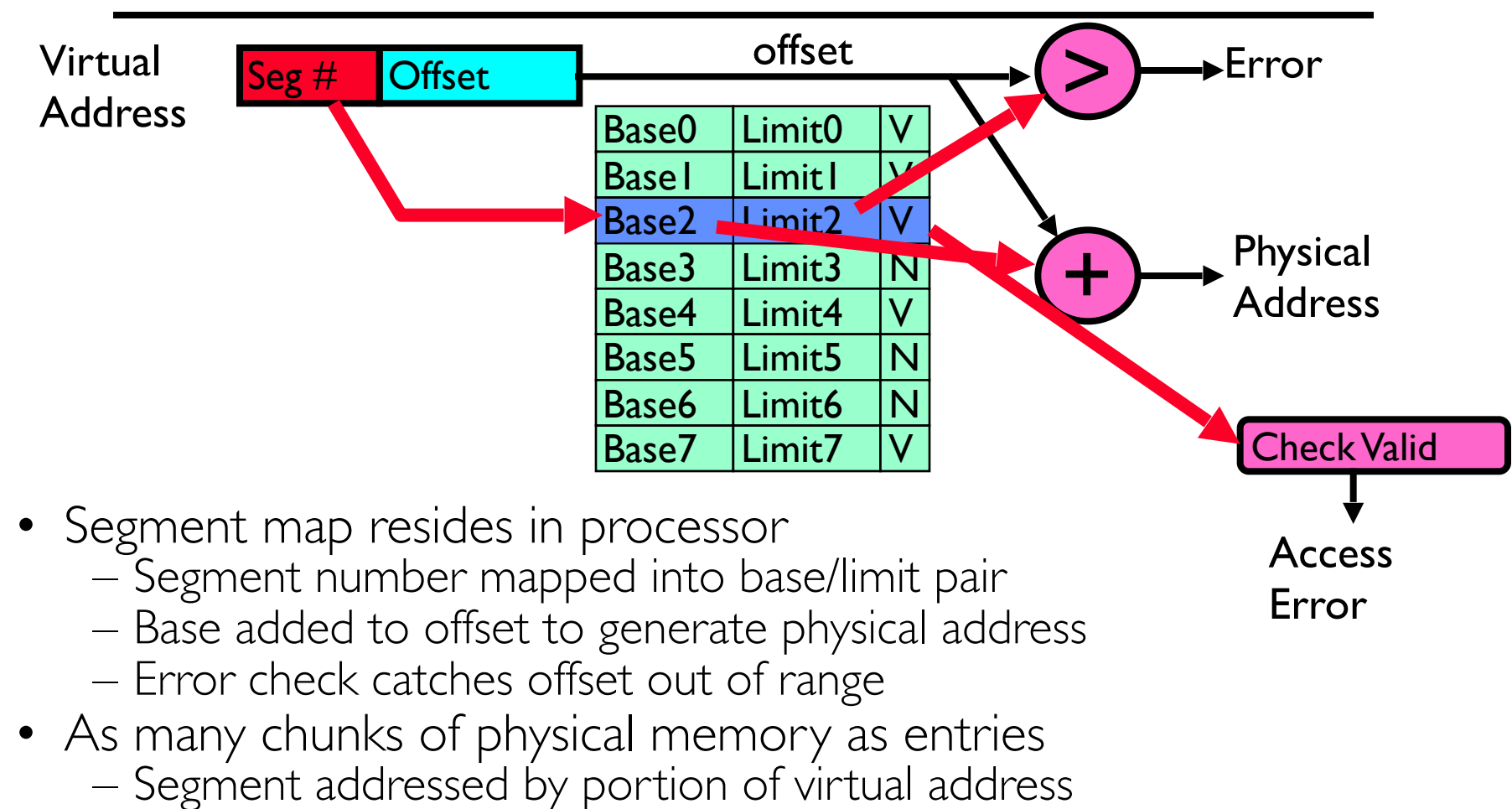

- However, could be included in instruction instead: » x86 Example: mov [es:bx],ax.
- What is "V/N" (valid / not valid)?
	- Can mark segments as invalid; requires check as well

## Intel x86 Special Registers

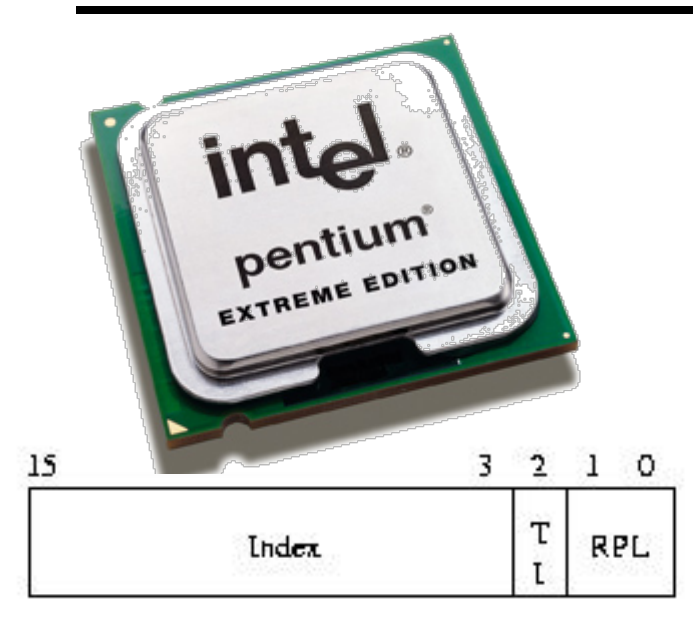

RPL = Requestor Privilege Level  $TL = Table$  Indicator  $(0 = GDT, 1 = LDT)$  $Index = Index$  into table

Protected Mode segment selector

Typical Segment Register Current Priority is RPL Of Code Segment (CS)

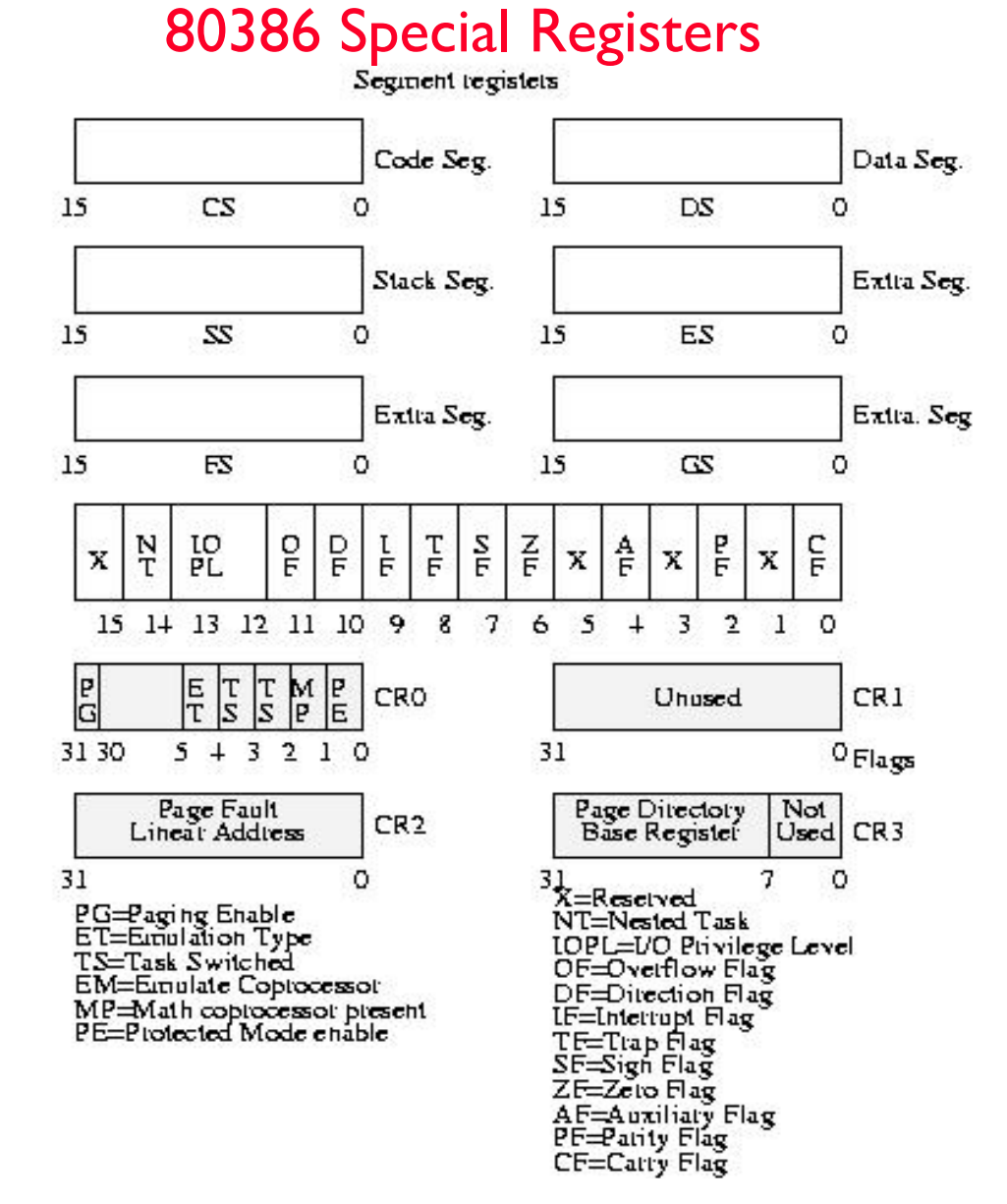

### Example: Four Segments (16 bit addresses)

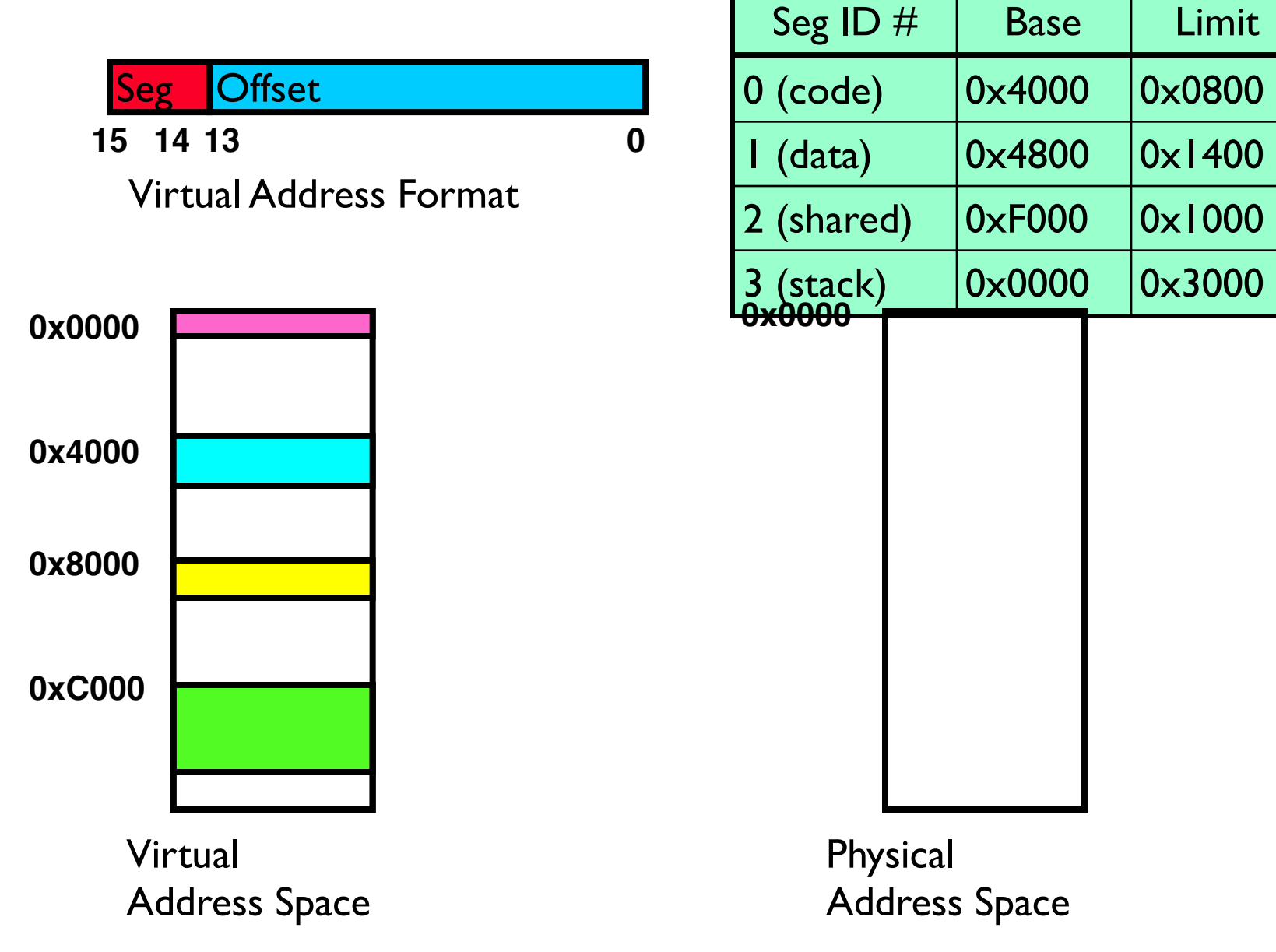

### Example: Four Segments (16 bit addresses)

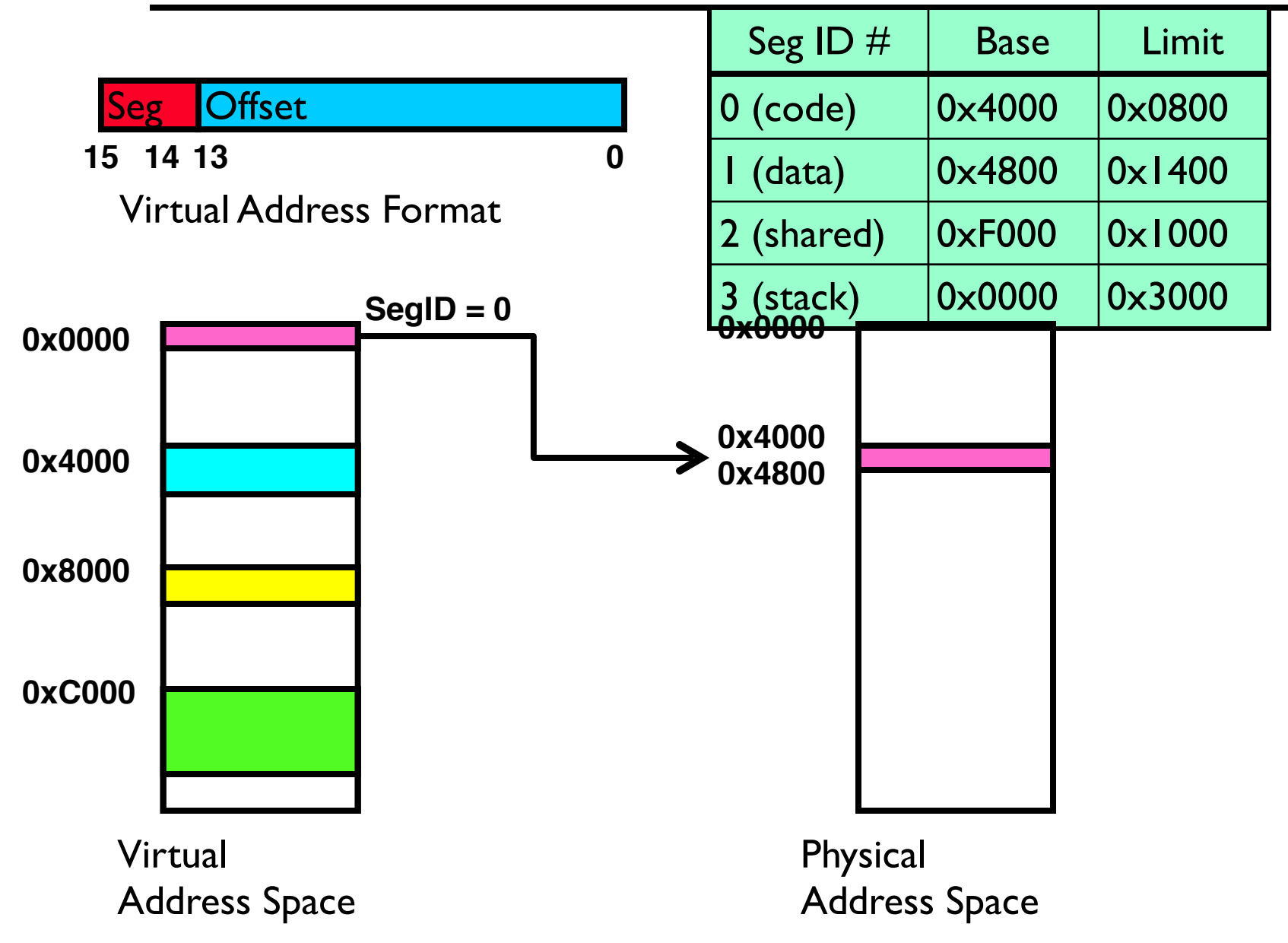

### Example: Four Segments (16 bit addresses)

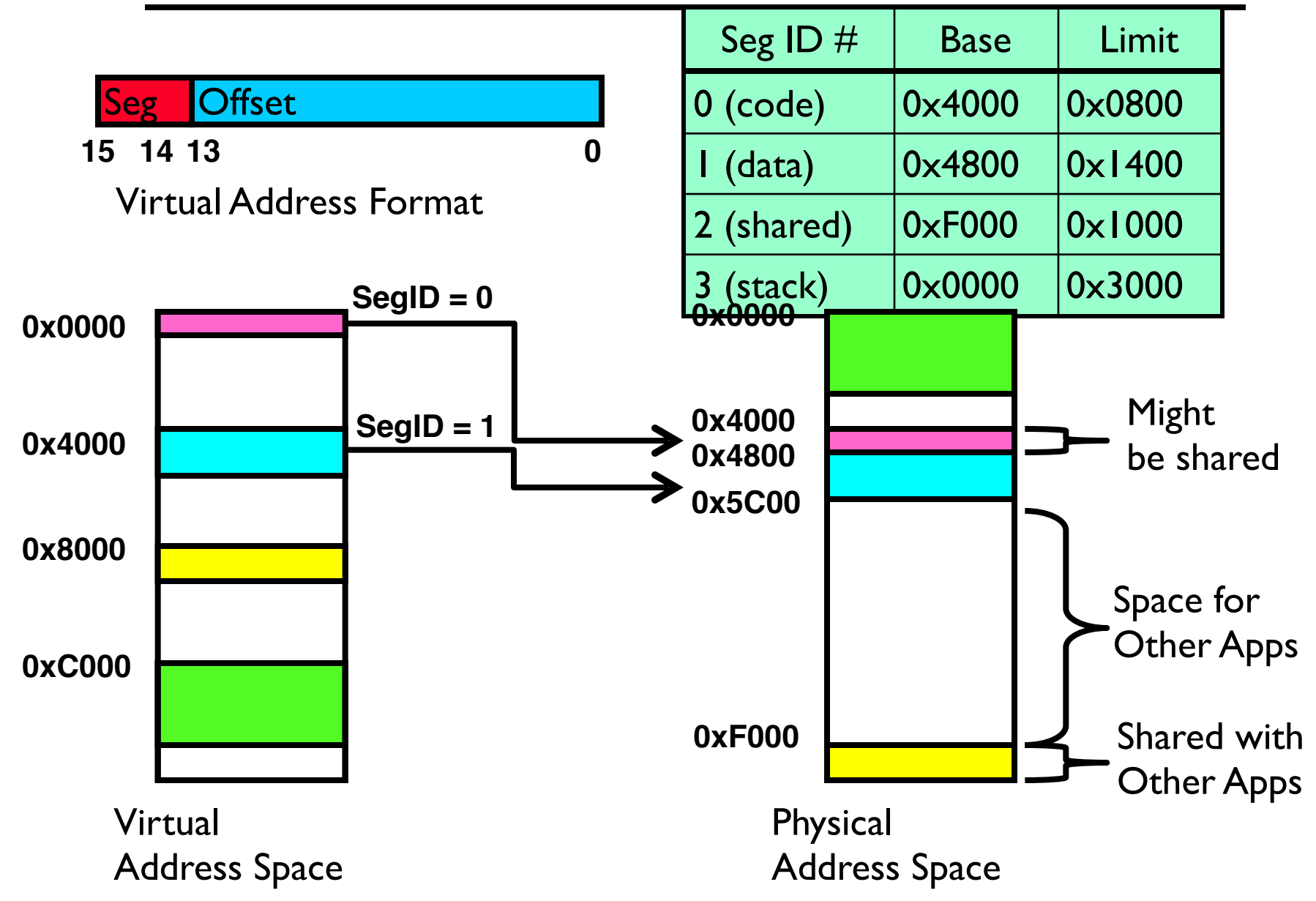

<sup>3/5/20</sup> Kubiatowicz CS162 ©UCB Spring 2020 33

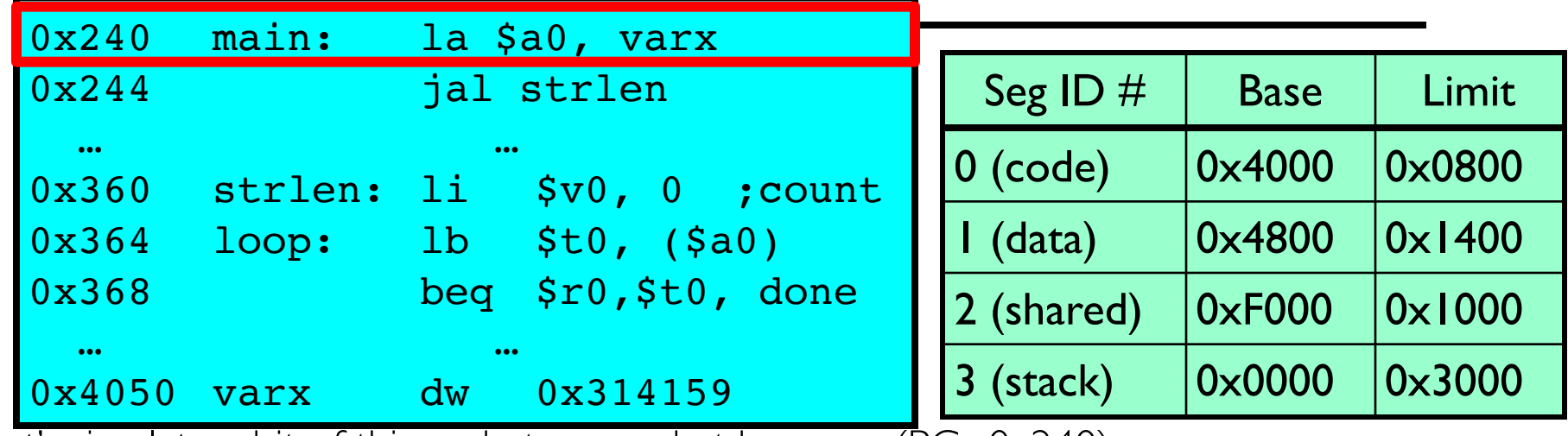

Let's simulate a bit of this code to see what happens (PC=0x240):

1. Fetch 0x0240 (0000 0010 0100 0000). Virtual segment #? 0; Offset? 0x240 Physical address? Base=0x4000, so physical addr=0x4240 Fetch instruction at 0x4240. Get "la \$a0, varx" Move  $0 \times 4050 \rightarrow$  \$a0, Move PC+4 $\rightarrow$ PC

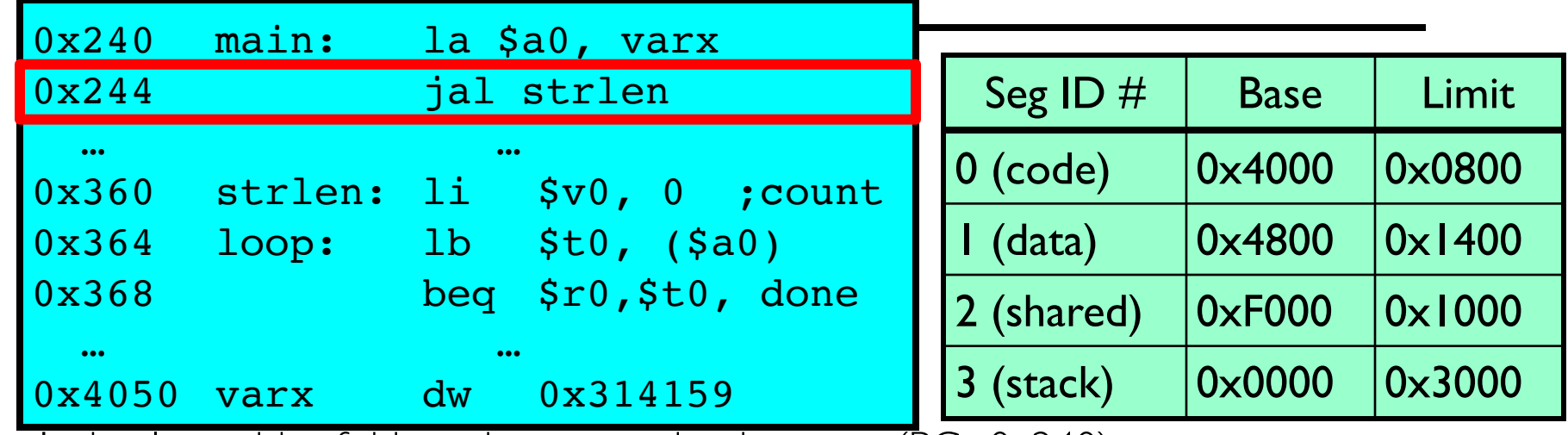

Let's simulate a bit of this code to see what happens (PC=0x240):

- 1. Fetch 0x0240 (0000 0010 0100 0000). Virtual segment #? 0; Offset? 0x240 Physical address? Base=0x4000, so physical addr=0x4240 Fetch instruction at 0x4240. Get "la \$a0, varx" Move  $0 \times 4050 \rightarrow$  \$a0, Move PC+4 $\rightarrow$ PC
- 2. Fetch 0x244. Translated to Physical=0x4244. Get "jal strlen" Move  $0 \times 0248 \rightarrow$  \$ra (return address!), Move  $0 \times 0360 \rightarrow PC$

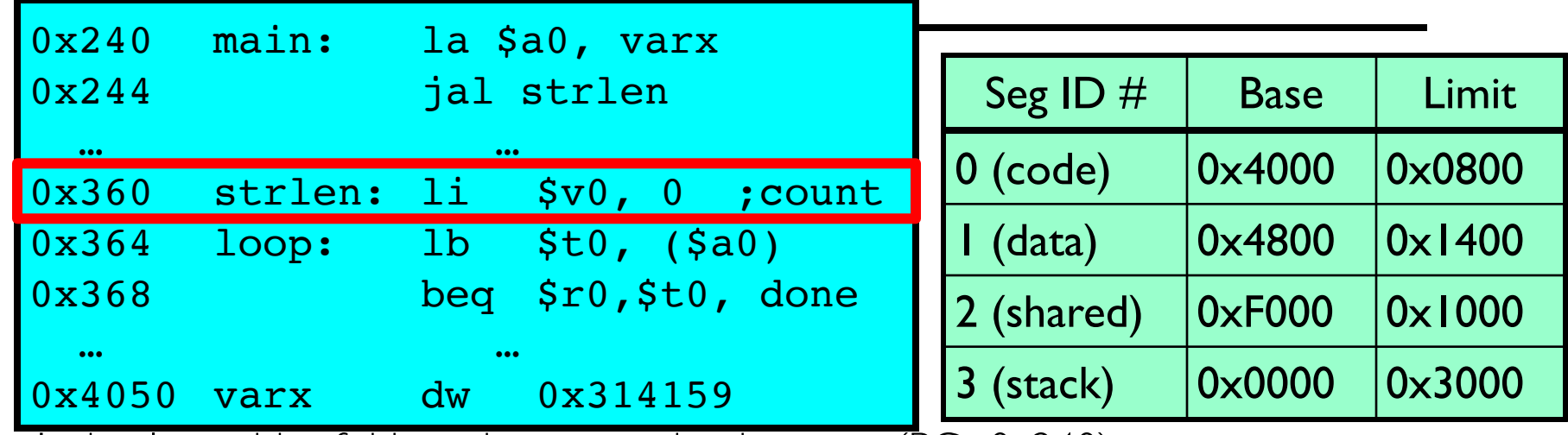

Let's simulate a bit of this code to see what happens (PC=0x240):

- 1. Fetch 0x0240 (0000 0010 0100 0000). Virtual segment #? 0; Offset? 0x240 Physical address? Base=0x4000, so physical addr=0x4240 Fetch instruction at 0x4240. Get "la \$a0, varx" Move  $0 \times 4050 \rightarrow$  \$a0, Move PC+4 $\rightarrow$ PC
- 2. Fetch 0x244. Translated to Physical=0x4244. Get "jal strlen" Move  $0 \times 0248 \rightarrow$  \$ra (return address!), Move  $0 \times 0360 \rightarrow PC$
- 3. Fetch 0x360. Translated to Physical=0x4360. Get "li \$v0, 0" Move 0x0000 → \$v0, Move PC+4→PC

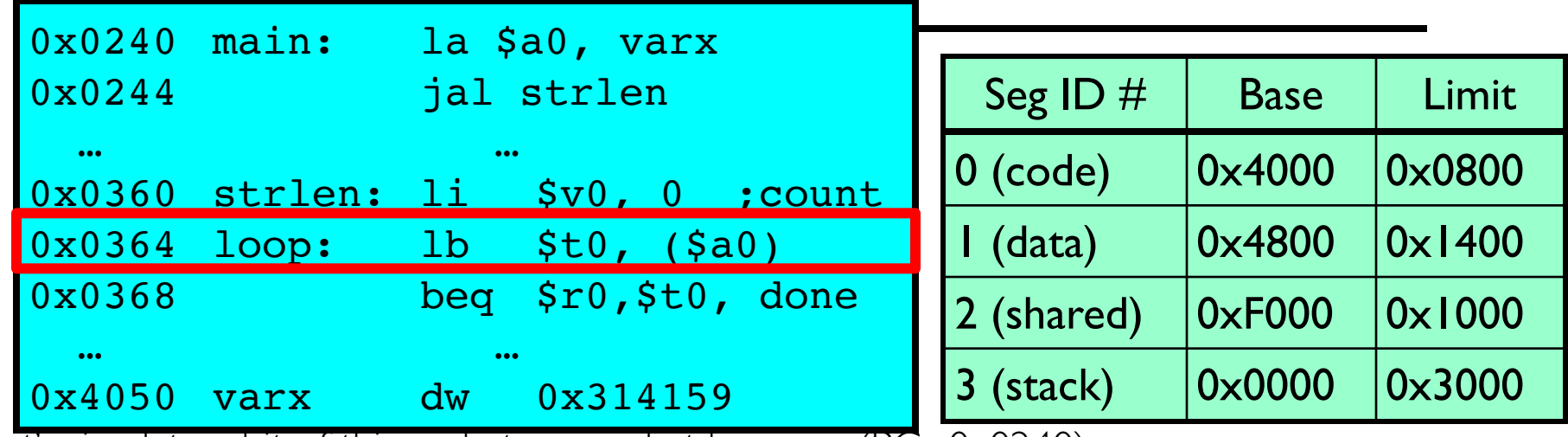

Let's simulate a bit of this code to see what happens (PC=0x0240):

1. Fetch 0x0240 (0000 0010 0100 0000). Virtual segment #? 0; Offset? 0x240 Physical address? Base=0x4000, so physical addr=0x4240 Fetch instruction at 0x4240. Get "la \$a0, varx"

Move  $0 \times 4050 \rightarrow$  \$a0, Move PC+4 $\rightarrow$ PC

- 2. Fetch 0x0244. Translated to Physical=0x4244. Get "jal strlen" Move 0x0248 → \$ra (return address!), Move 0x0360 → PC
- 3. Fetch 0x0360. Translated to Physical=0x4360. Get "li \$v0, 0" Move  $0 \times 0000 \rightarrow$  \$v0, Move  $PC + 4 \rightarrow PC$
- 4. Fetch 0x0364. Translated to Physical=0x4364. Get "lb \$t0, (\$a0)" Since \$a0 is 0x4050, try to load byte from 0x4050 Translate 0x4050 (0100 0000 0101 0000). Virtual segment #? 1; Offset? 0x50 Physical address? Base=0x4800, Physical addr = 0x4850, Load Byte from 0x4850→\$t0, Move PC+4→PC

### Observations about Segmentation

- Virtual address space has holes
	- Segmentation efficient for sparse address spaces
	- A correct program should never address gaps (except as mentioned in moment)
		- » If it does, trap to kernel and dump core
- When it is OK to address outside valid range?
	- This is how the stack and heap are allowed to grow
	- For instance, stack takes fault, system automatically increases size of stack
- Need protection mode in segment table
	- For example, code segment would be read-only
	- Data and stack would be read-write (stores allowed)
	- Shared segment could be read-only or read-write
- What must be saved/restored on context switch?
	- Segment table stored in CPU, not in memory (small)
	- Might store all of process' memory onto disk when switched (called "swapping")

## What if not all segments fit into memory?

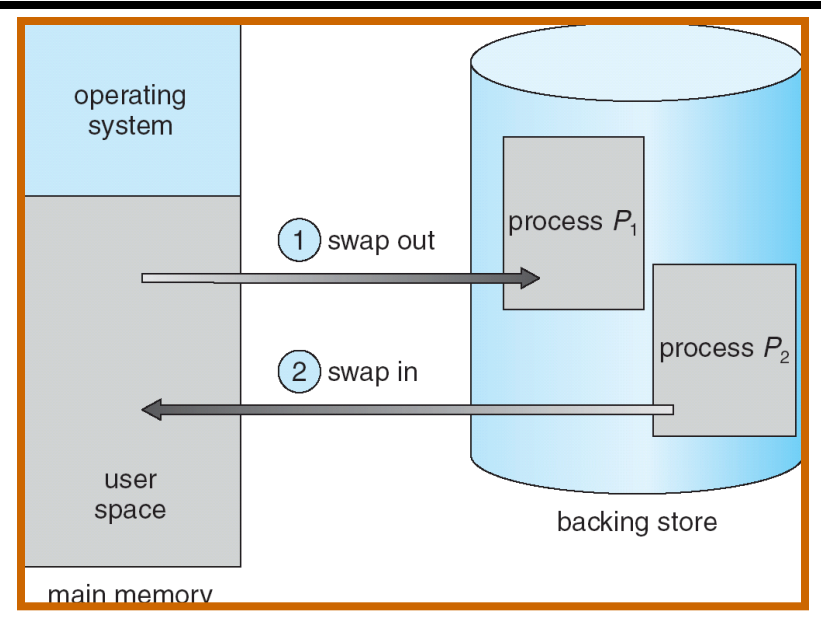

- Extreme form of Context Switch: Swapping
	- In order to make room for next process, some or all of the previous process is moved to disk
		- » Likely need to send out complete segments
	- This greatly increases the cost of context-switching
- What might be a desirable alternative?
	- Some way to keep only active portions of a process in memory at any one time
	- Need finer granularity control over physical memory

## Problems with Segmentation

- Must fit variable-sized chunks into physical memory
- May move processes multiple times to fit everything
- Limited options for swapping to disk
- Fragmentation: wasted space
	- External: free gaps between allocated chunks
	- Internal: don't need all memory within allocated chunks

#### Recall: General Address Translation

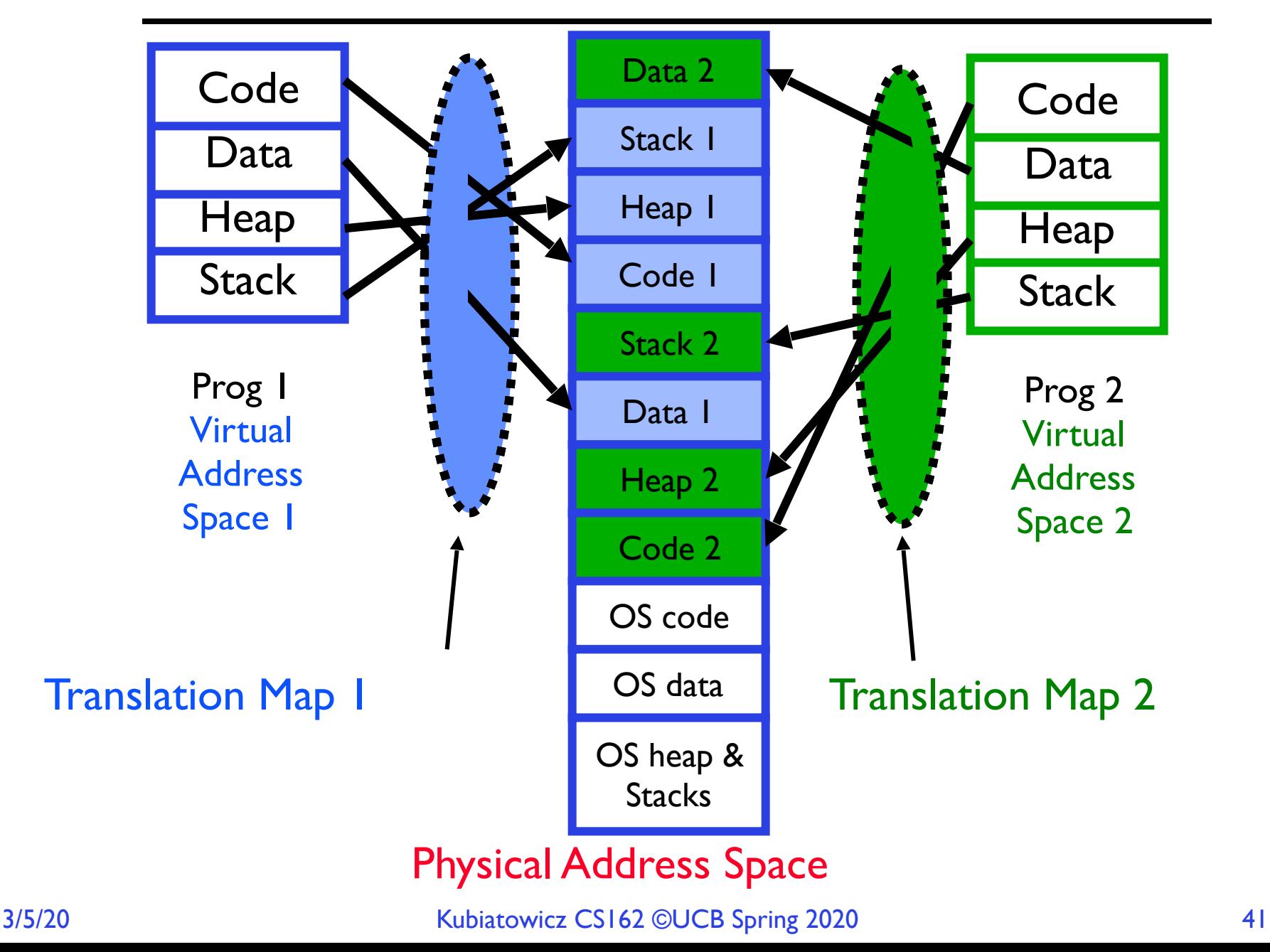

# Paging: Physical Memory in Fixed Size Chunks

- Solution to fragmentation from segments?
	- Allocate physical memory in fixed size chunks ("pages")
	- Every chunk of physical memory is equivalent
		- » Can use simple vector of bits to handle allocation: 00110001110001101 … 110010
		- » Each bit represents page of physical memory

$$
1 \Rightarrow
$$
 allocated,  $0 \Rightarrow$  free

• Should pages be as big as our previous segments? – No: Can lead to lots of internal fragmentation » Typically have small pages (1K-16K) – Consequently: need multiple pages/segment

## How to Implement Simple Paging?

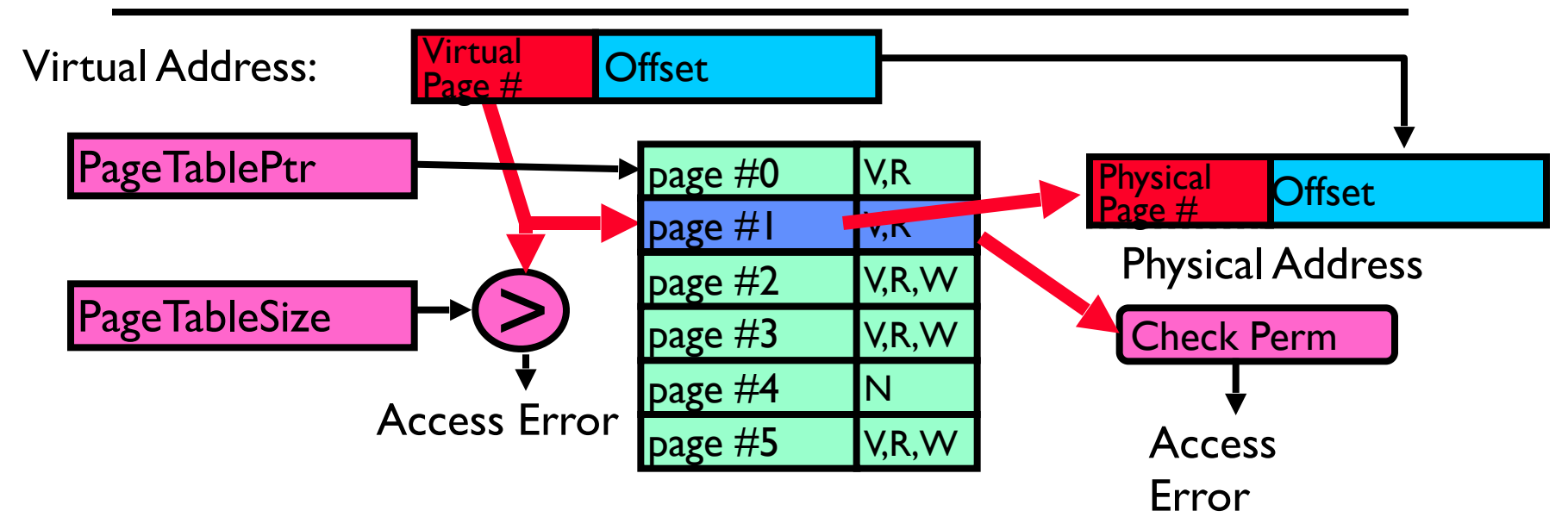

- Page Table (One per process)
	- Resides in physical memory
	- Contains physical page and permission for each virtual page » Permissions include: Valid bits, Read, Write, etc
- Virtual address mapping
	- Offset from Virtual address copied to Physical Address
		- » Example: 10 bit offset ⇒ 1024-byte pages
	- Virtual page # is all remaining bits
		- $\ast$  Example for 32-bits: 32-10 = 22 bits, i.e. 4 million entries
	- » Physical page # copied from table into physical address Check Page Table bounds and permissions
	-

Simple Page Table Example

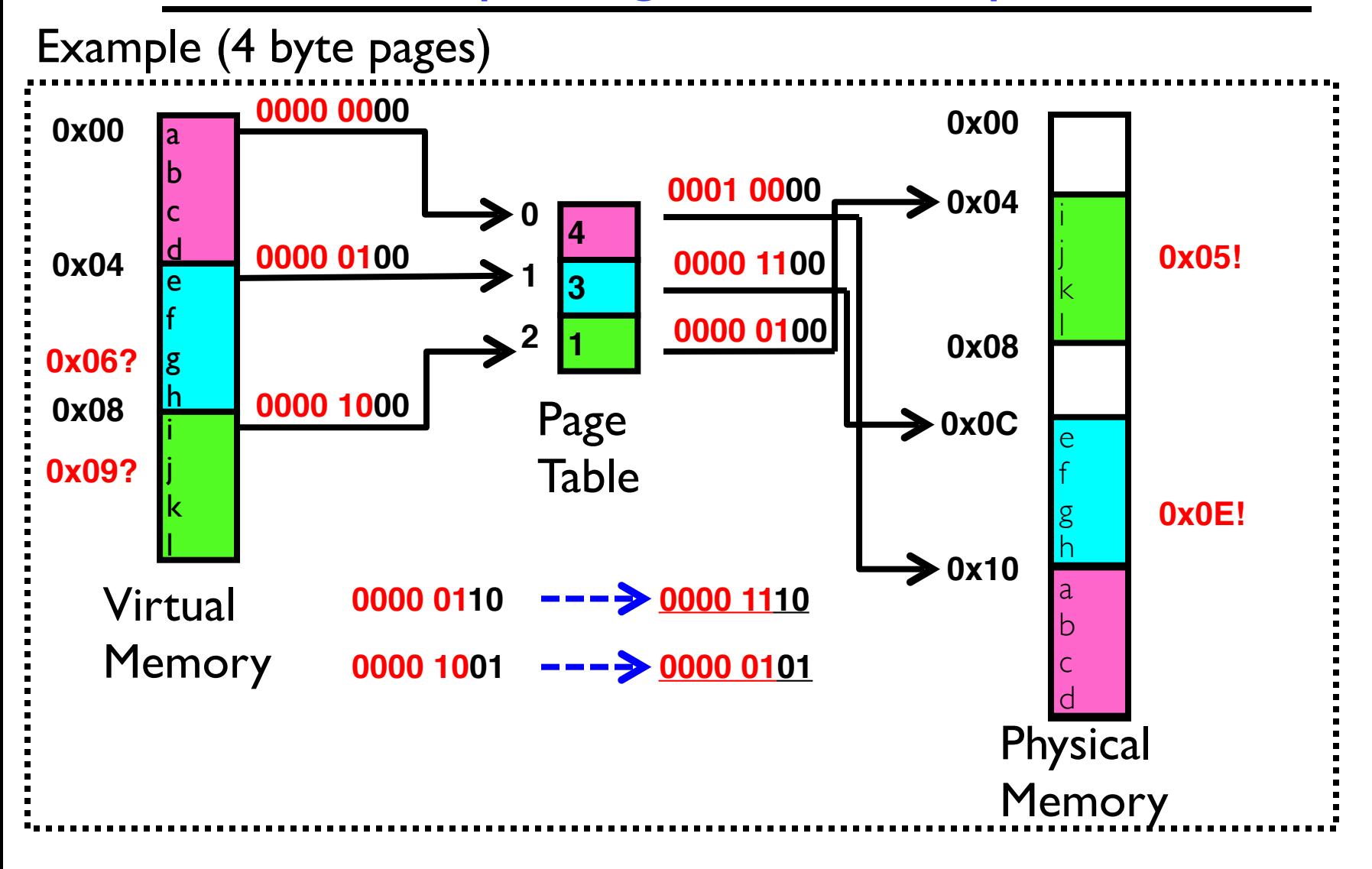

## What about Sharing?

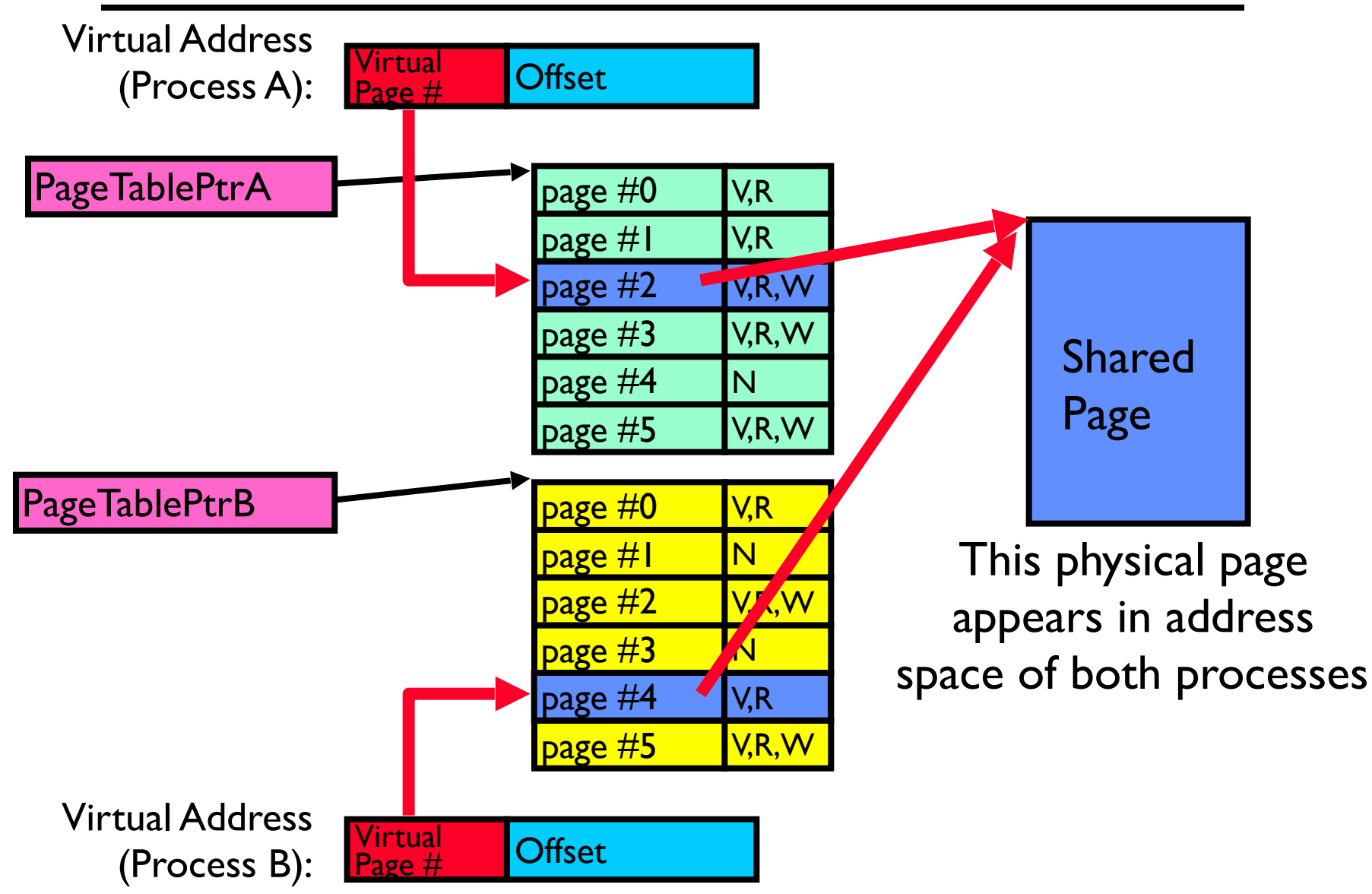

## Where is page sharing used ?

- The "kernel region" of every process has the same page table entries
	- The process cannot access it at user level
	- But on U->K switch, kernel code can access it AS WELL AS the region for THIS user
		- » What does the kernel need to do to access other user processes?
- Different processes running same binary!
	- Execute-only, but do not need to duplicate code segments
- User-level system libraries (execute only)
- Shared-memory segments between different processes
	- Can actually share objects directly between processes

» Must map page into same place in address space!

– This is a limited form of the sharing that threads have within a single process

#### Example: Memory Layout for Linux 32-bit (Pre-Meltdown patch!)

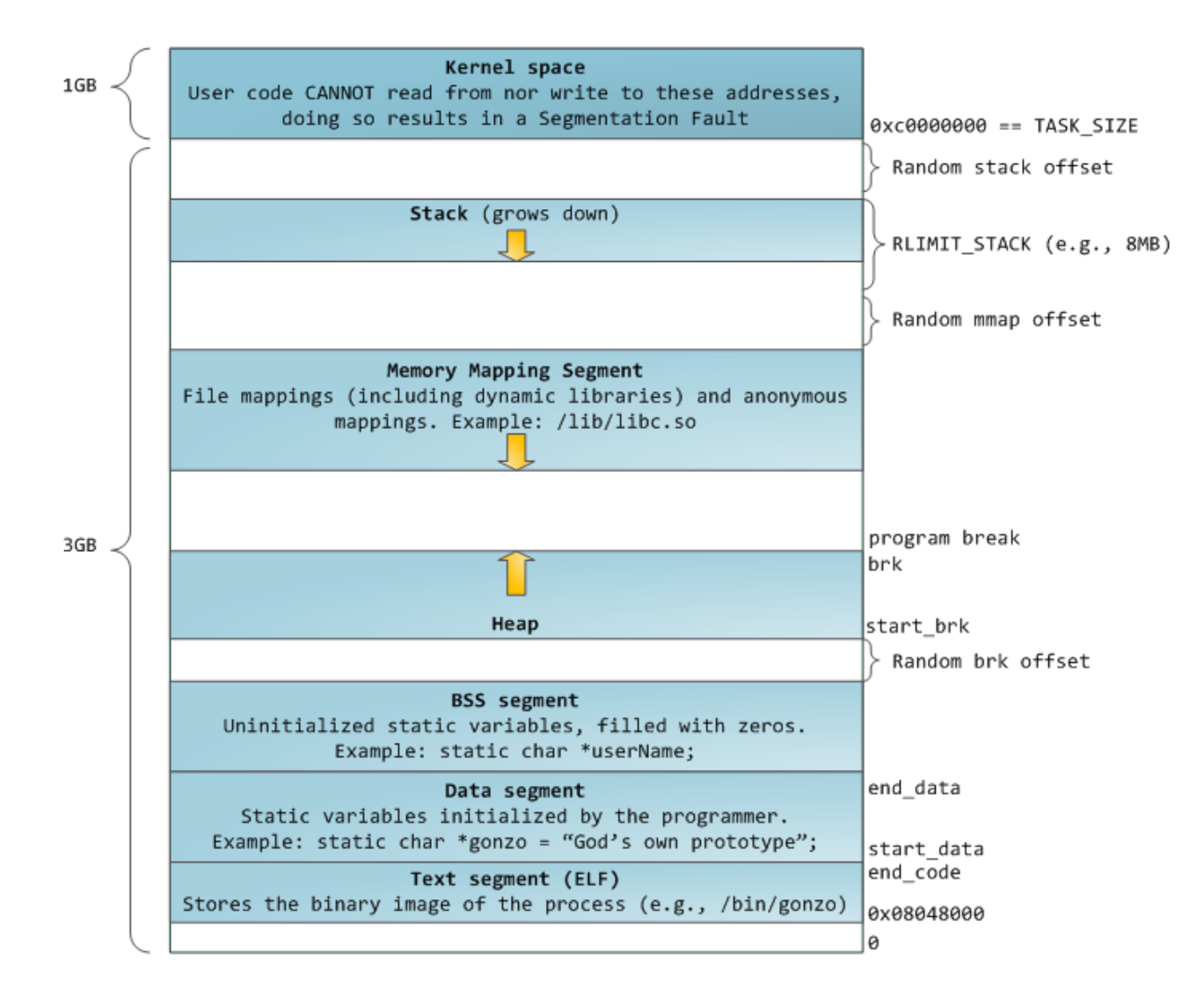

**http://static.duartes.org/img/blogPosts/linuxFlexibleAddressSpaceLayout.png**

#### Some simple security measures

- Address Space Randomization
	- $-$  Position-Independent Code  $\Rightarrow$  can place user code region anywhere in the address space
		- » Random start address makes much harder for attacker to cause jump to code that it seeks to take over
	- Stack & Heap can start anywhere, so randomize placement
- Kernel address space isolation
	- Don't map whole kernel space into each process, switch to kernel page table
	- Meltdown⇒map none of kernel into user mode!

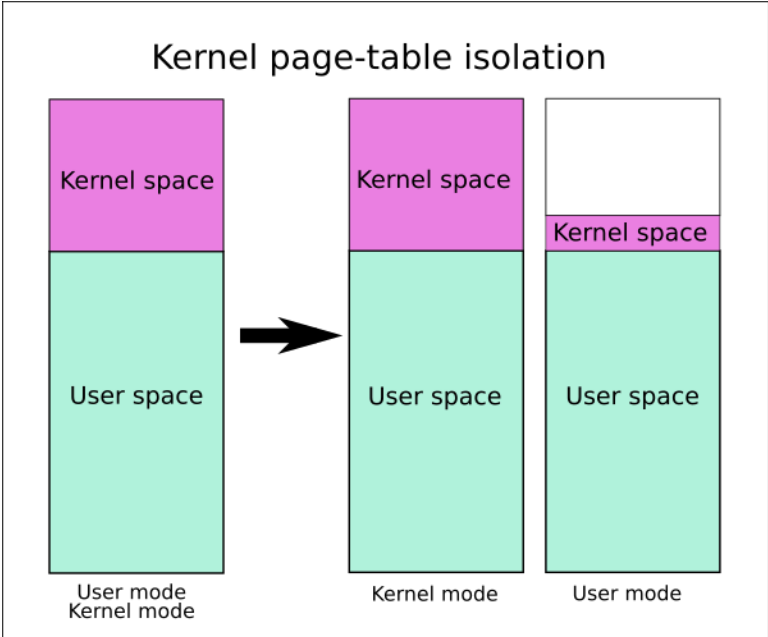

#### Summary: Paging

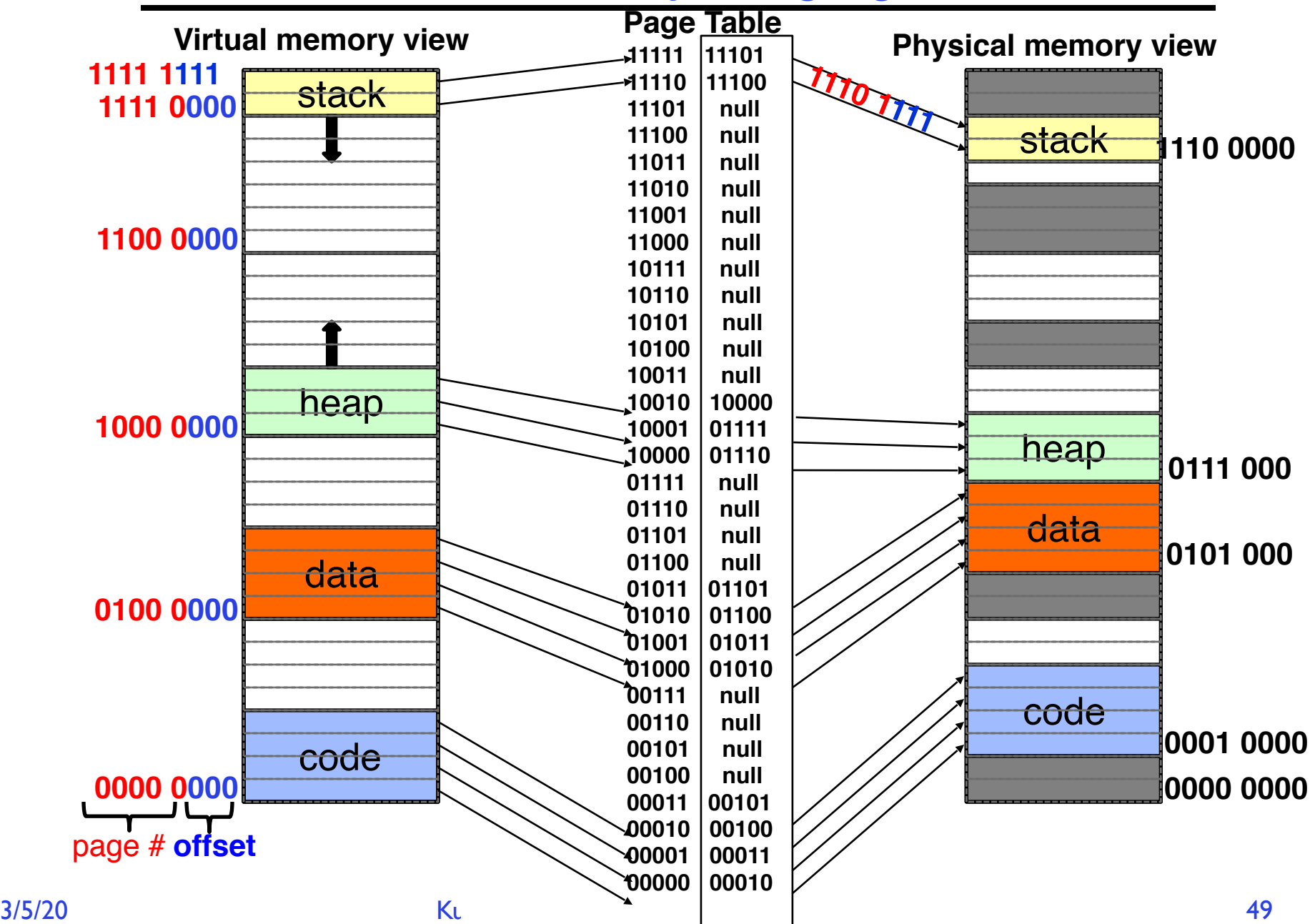

#### Summary: Paging

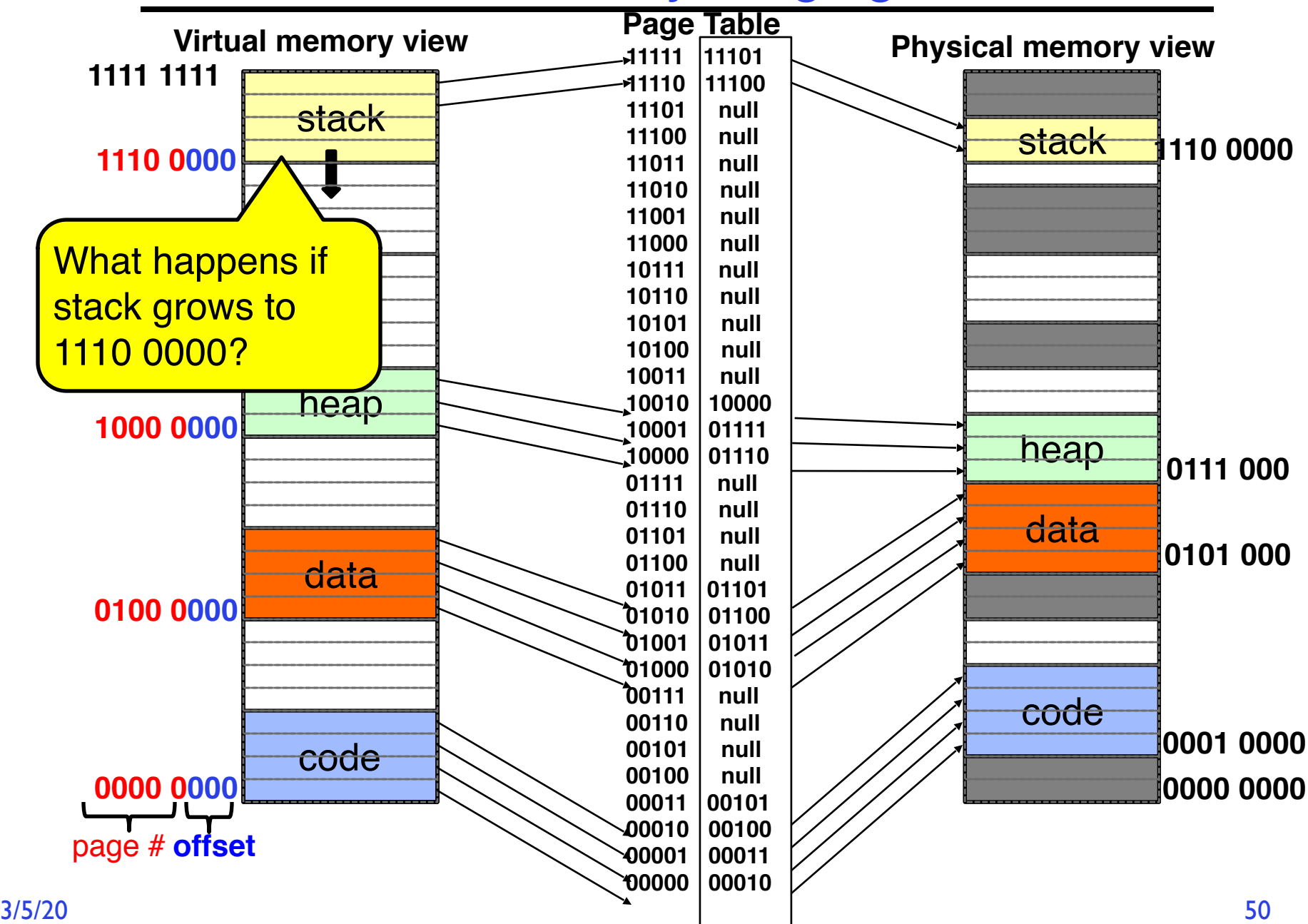

### Summary: Paging

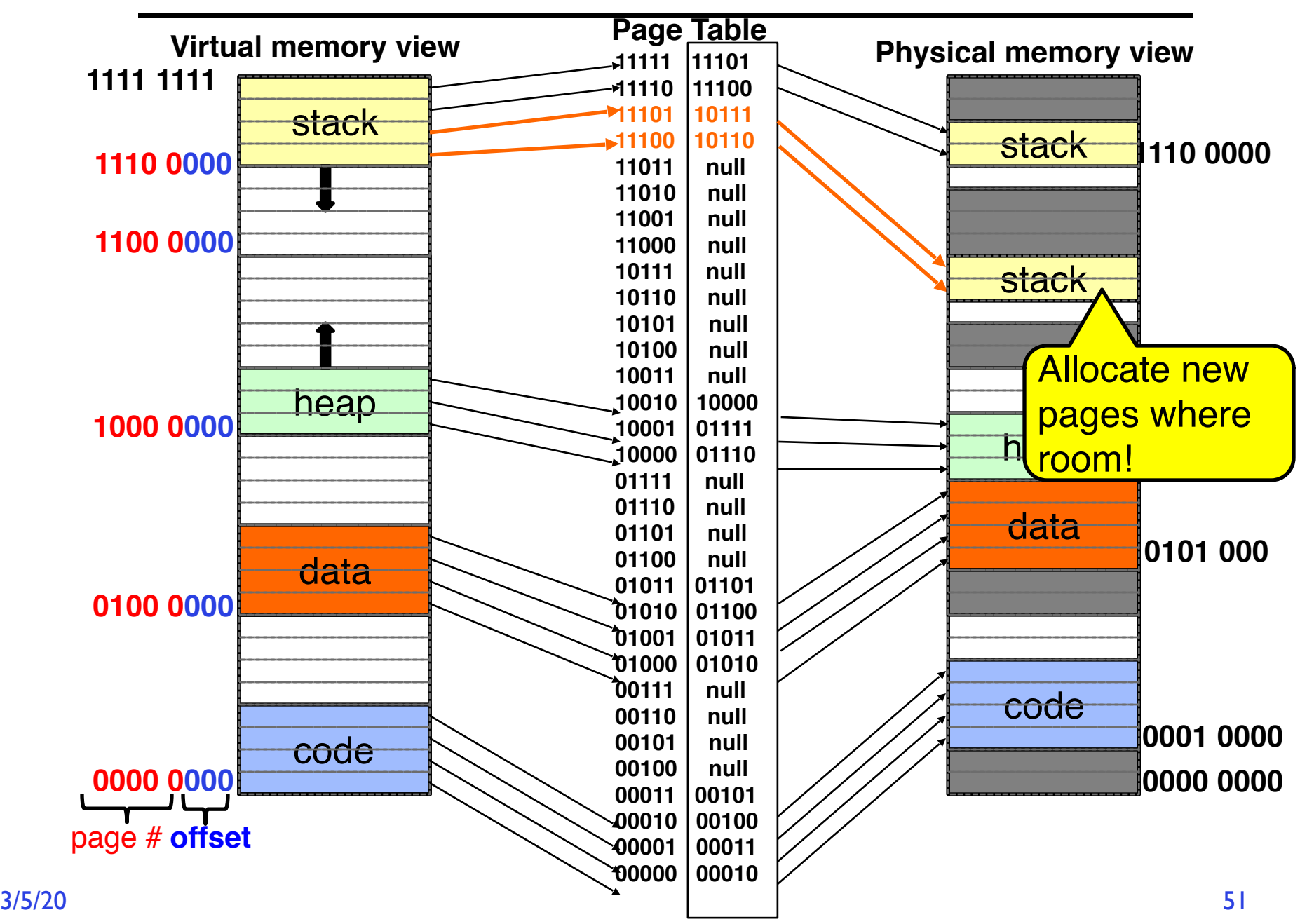

## How big do things get?

- 32-bit address space  $\approx$  232 bytes (4 GB)
	- Note: "b" = bit, and " $B$ " = byte
	- And *for memory*:
		- $\frac{1}{2}$  "K"(kilo) = 2<sup>10</sup> = 1024  $\frac{1}{2}$  = 10<sup>3</sup> (But not quite!)
		- » "M"(mega) =  $2^{20}$  = (1024)<sup>2</sup> = 1,048,576  $\approx$  10<sup>6</sup> (But not quite!)
		- » "G"(giga) =  $2^{30}$  = (1024)<sup>3</sup> = 1,073,741,824 ≈ 10<sup>9</sup> (But not quite!)
- Typical page size: 4 KB
	- how many bits of the address is that ? (remember  $2^{10} = 1024$ )
	- Ans 4KB =  $4 \times 2^{10} = 2^{12}$  → 12 bits of the address
- So how big is the simple page table for *each* process?
	- $-$  232/2<sup>12</sup> = 2<sup>20</sup> (that's about a million entries) x 4 bytes each => 4 MB
	- When 32-bit machines got started (vax 11/780, intel 80386), 16 MB was a LOT of memory
- How big is a simple page table on a 64-bit processor (x86\_64)?
	- $-264/2^{12} = 252$ (that's  $4.5 \times 10^{15}$  or  $4.5$  exa-entries)×8 bytes each =<br> $36 \times 10^{15}$  bytes or 36 exa-bytes!!!! This is a ridiculous amount of memory!
	- $-$  This is really a lot of space  $-$  for only the page table!!!
- Mostly, the address space is *sparse*, i.e. has holes in it that are not mapped to physical memory
	- So, most of this space is taken up by page tables mapped to nothing

### Page Table Discussion

- What needs to be switched on a context switch? – Page table pointer and limit
- What provides protection here?
	- Translation (per process) *and* dual-mode! Can't let process alter its own page table!
	-
- Analysis
	- Pros
		- » Simple memory allocation
		-
	- Con: What if address space is sparse?
		- » E.g., on UNIX, code starts at 0, stack starts at  $(2^{31}-1)$
	- » With 1K pages, need 2 million page table entries! Con: What if table really big?
	- - » Not all pages used all the time ⇒ would be nice to have working set of page table in memory
- Simple Page table is way too big!
	- Does it all need to be in memory?
	- How about multi-level paging?
	- or combining paging and segmentation

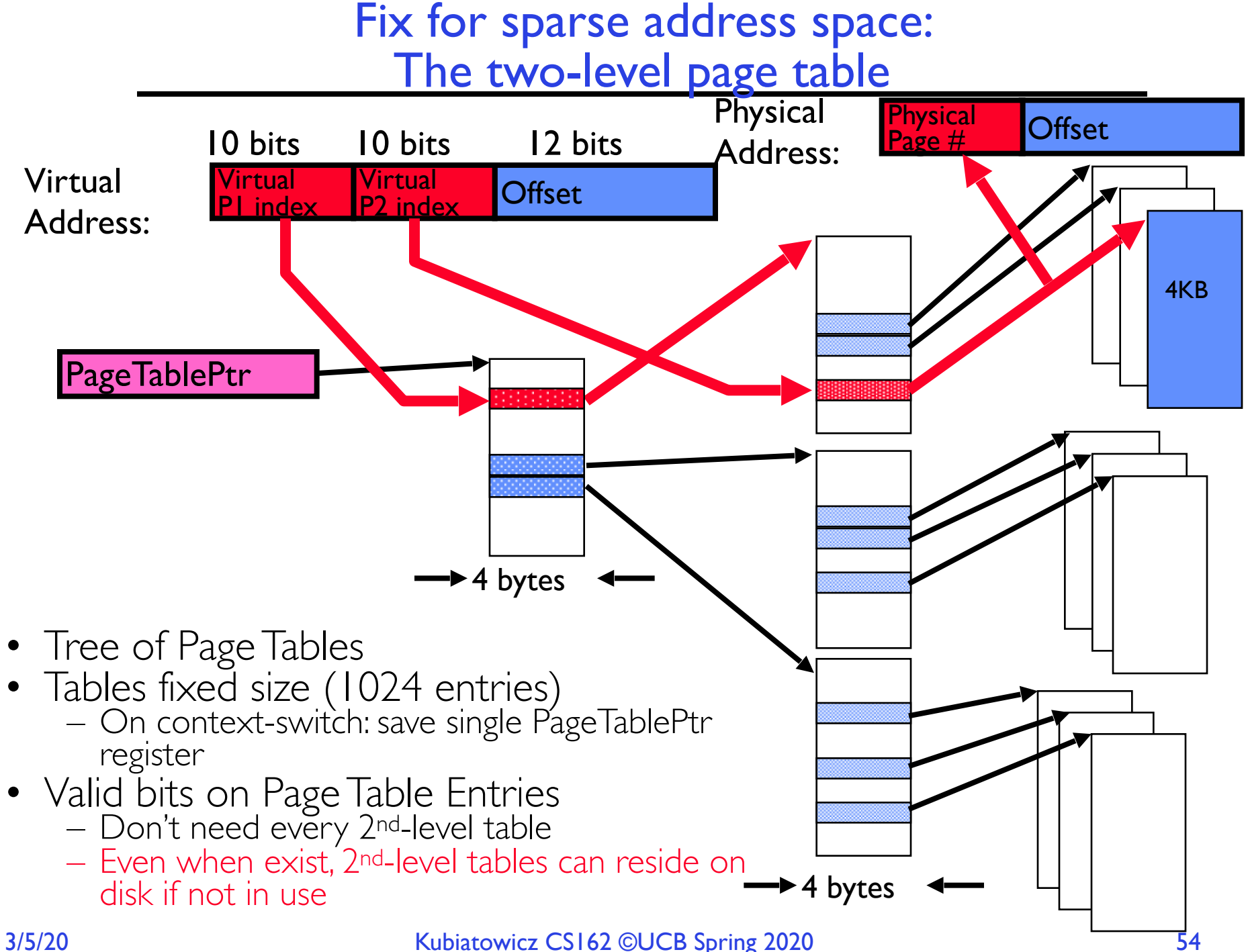

#### Summary: Two-Level Paging

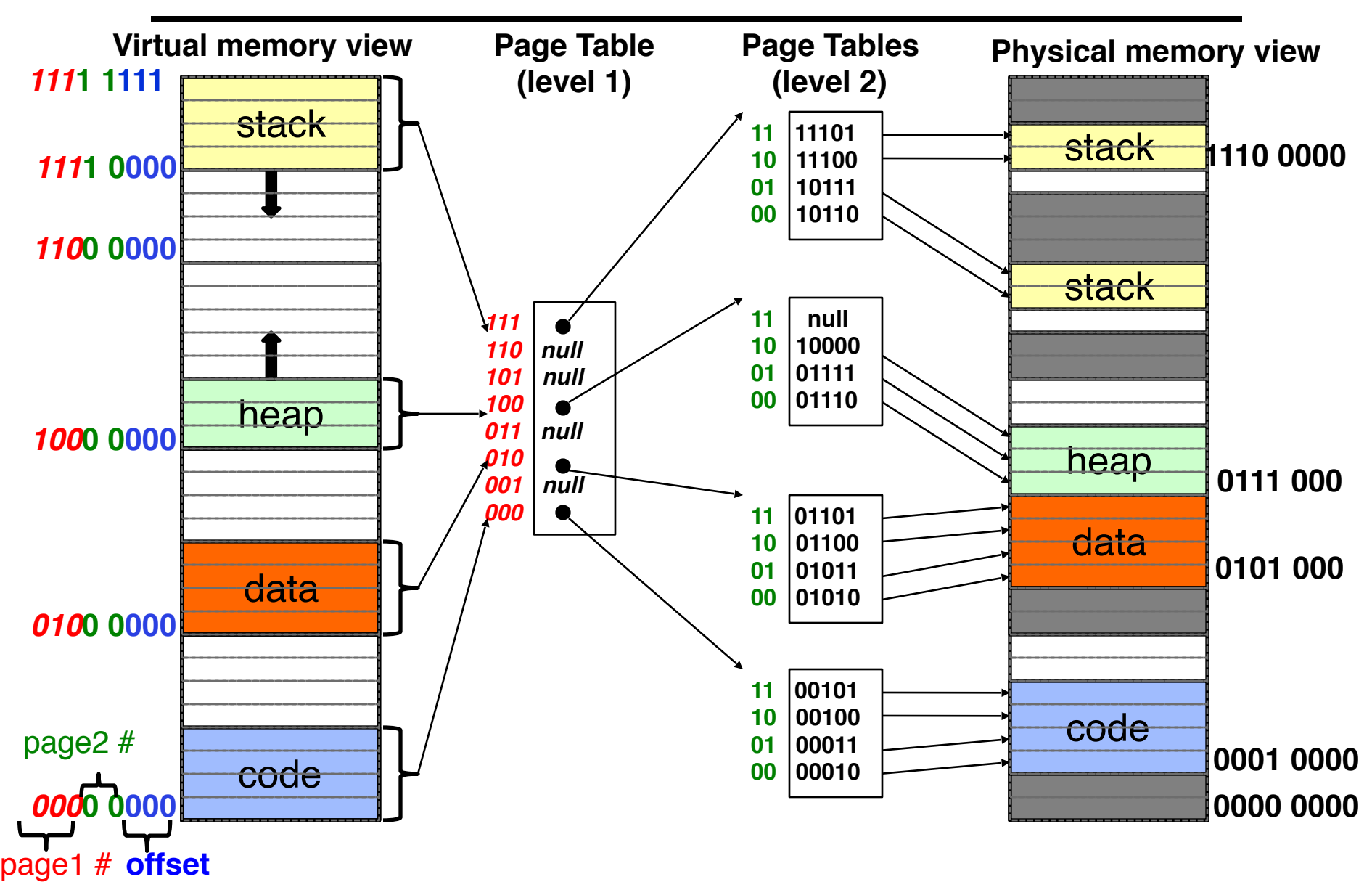

#### Summary: Two-Level Paging

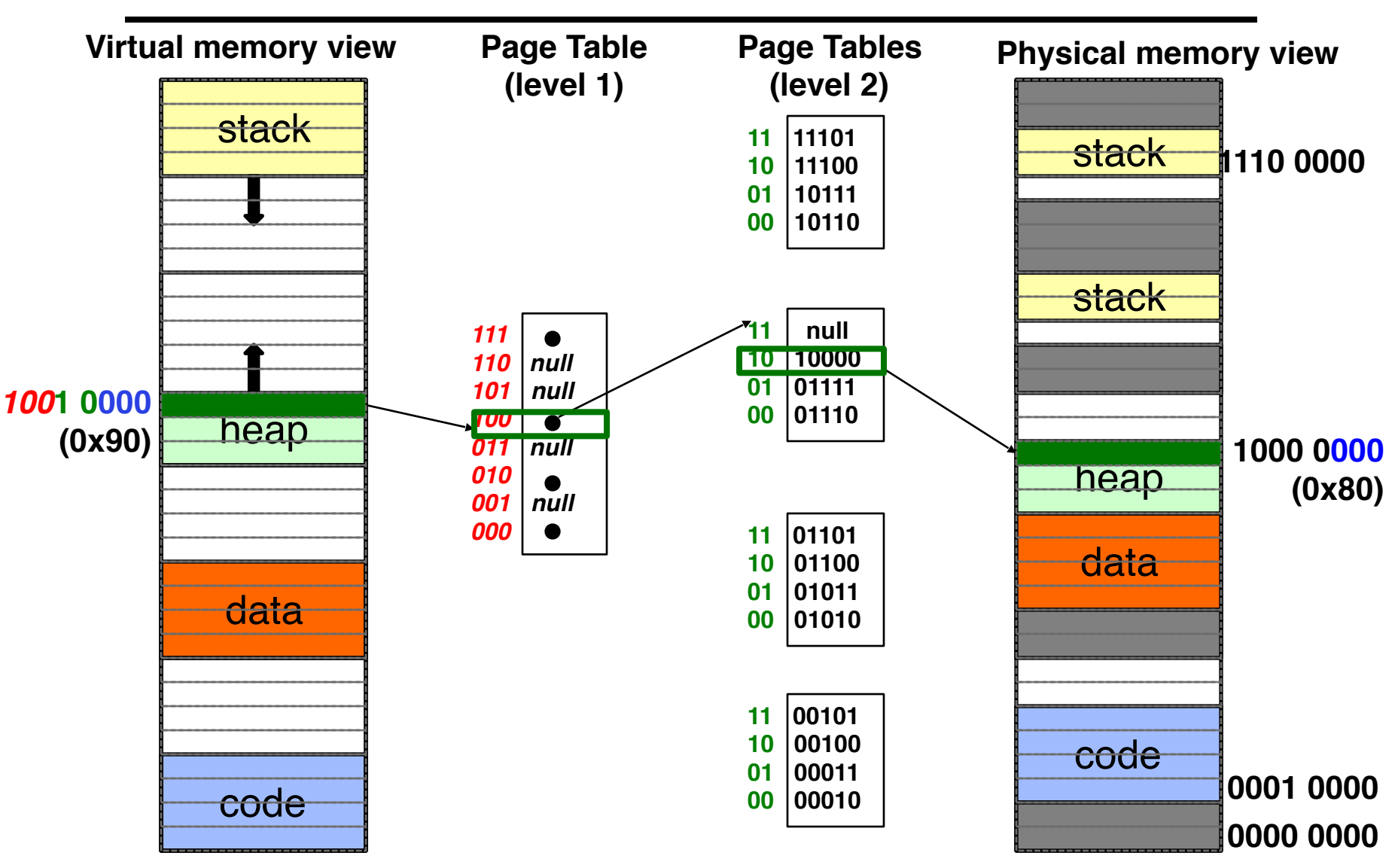

## Multi-level Translation: Segments + Pages

- What about a tree of tables?
	- $-$  Lowest level page table  $\Rightarrow$  memory still allocated with bitmap
	- Higher levels often segmented
- Could have any number of levels. Example (top segment):

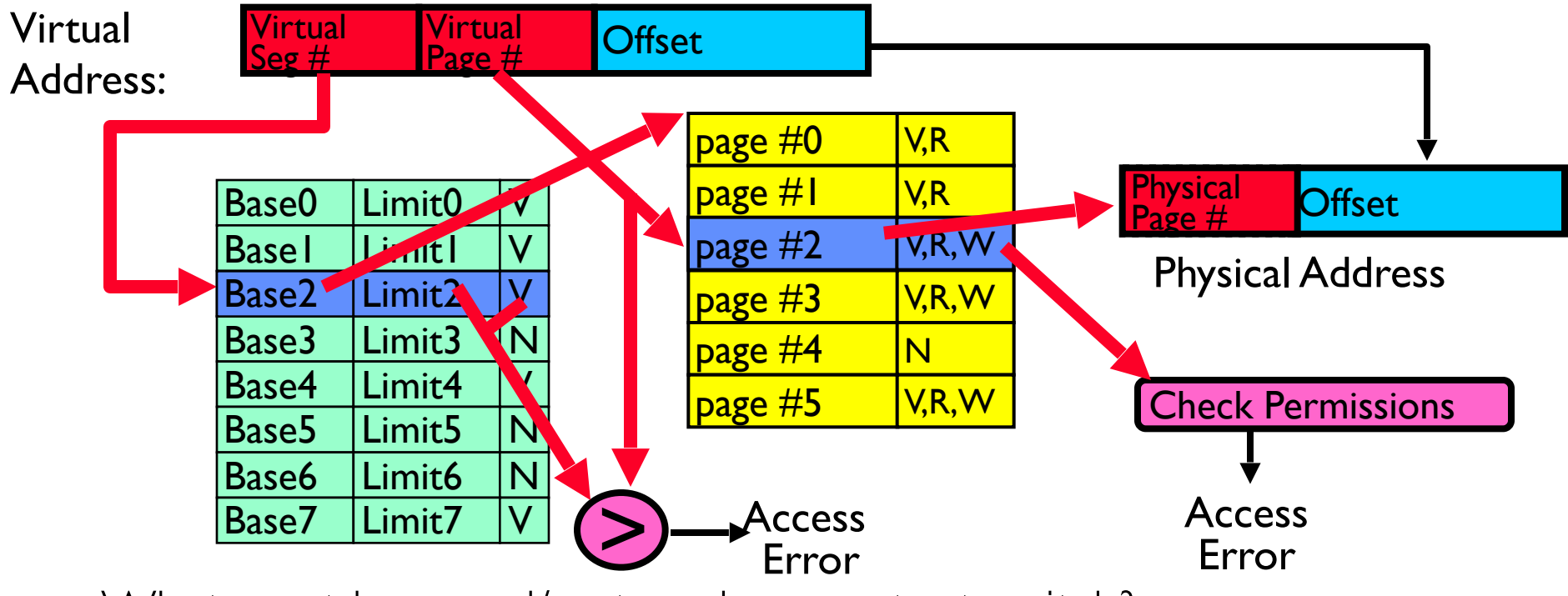

- What must be saved/restored on context switch?
	- Contents of top-level segment registers (for this example)
	- Pointer to top-level table (page table)

## What about Sharing (Complete Segment)?

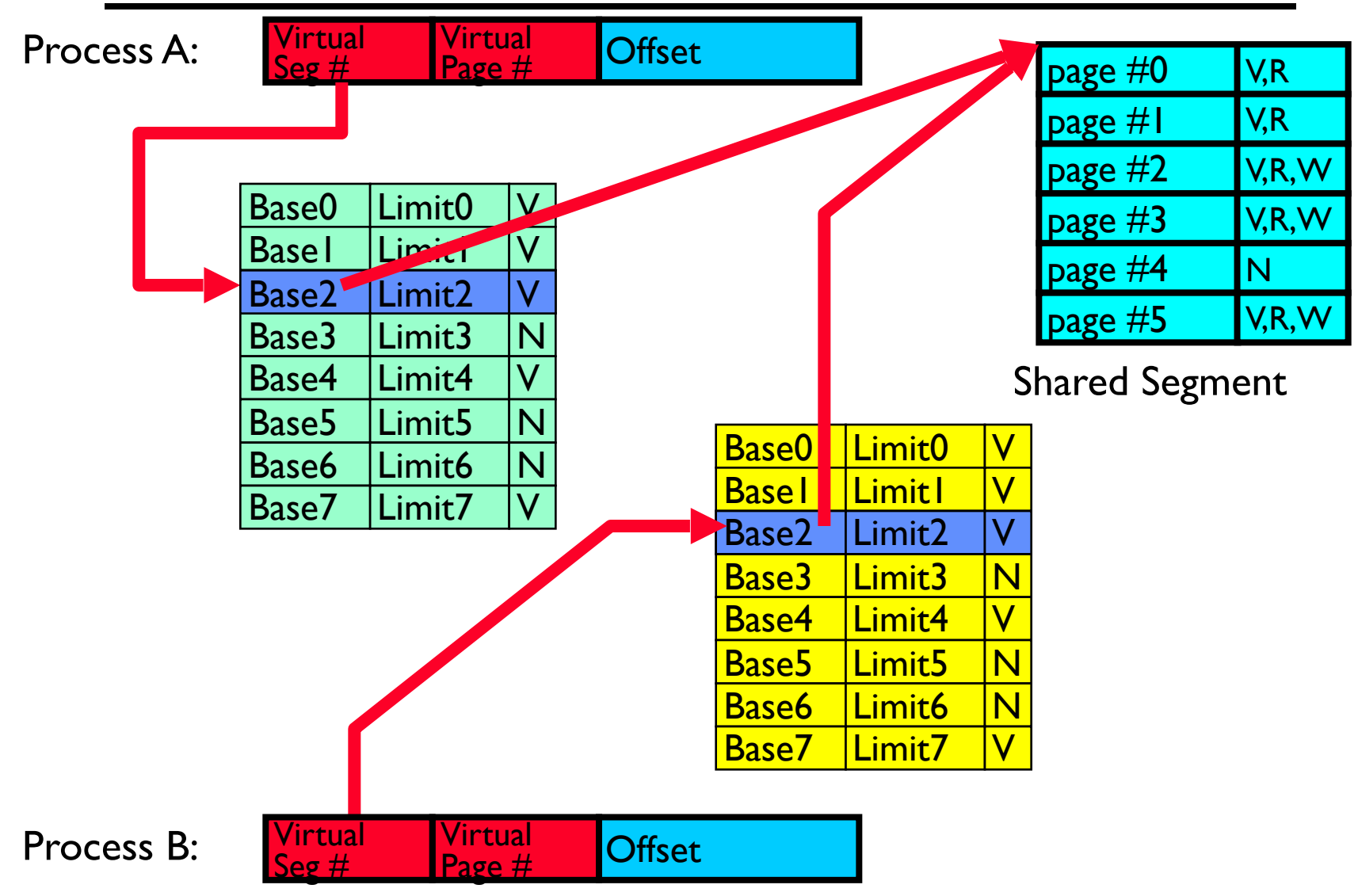

### Multi-level Translation Analysis

- Pros:
	- Only need to allocate as many page table entries as we need for application
		- » In other wards, sparse address spaces are easy
	- Easy memory allocation
	- Easy Sharing
		- » Share at segment or page level (need additional reference counting)
- Cons:
	- One pointer per page (typically 4K 16K pages today)
	- Page tables need to be contiguous
		- » However, previous example keeps tables to exactly one page in size
	- Two (or more, if >2 levels) lookups per reference
		- » Seems very expensive!

## Summary

- Segment Mapping
	- Segment registers within processor
	- Segment ID associated with each access
		- » Often comes from portion of virtual address
		- » Can come from bits in instruction instead (x86)
	- Each segment contains base and limit information
		- » Offset (rest of address) adjusted by adding base
- Page Tables
	- Memory divided into fixed-sized chunks of memory
	- Virtual page number from virtual address mapped through page table to physical page number
	- Offset of virtual address same as physical address
	- Large page tables can be placed into virtual memory
- Multi-Level Tables
	- Virtual address mapped to series of tables
	- Permit sparse population of address space